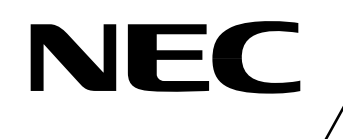

# **MOS INTEGRATED CIRCUIT** <sup>µ</sup>**PD16680**

## **1/53, 1/40 DUTY, LCD CONTROLLER/DRIVER WITH BUILT-IN RAM**

## **DESCRIPTION**

The  $\mu$ PD16680 is a driver which contains a RAM capable of full - dot LCD display. The single  $\mu$ PD16680 IC chip can operate a full - dot (up to 100 by 51 dots) LCD and pictographs (100 pictographs).

The  $\mu$ PD16680 can operate on single 3 V-power supply, is suitable for graphic pagers and cellular.

## **FEATURES**

- LCD driver with a built-in display RAM
- Can operate on single 3 V-power supply
- Booster circuit incorporated : Switchable 3 or 4 folds
- Dot display RAM : 100 x 51 bits
- Pictographic display RAM : 100 bits
- Pictographic display's duty changeable : 1/53 or 1/40 duty
- Output for full-dot : 100 segments and 52 commons
- Data input based on serial & 4-bit / 8-bit parallel switch over
- String resister to output bias level incorporated
- Selectable LCD driving bias level (select from 1/8 bias, 1/7 bias, 1/6 bias)
- Oscillation circuit incorporated
- D/A converter incorporated (for LCD driving voltage adjustment)

## **ORDERING INFORMATION**

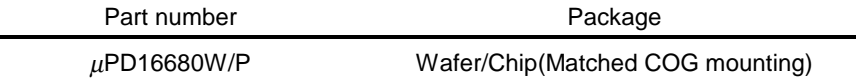

**Remark** Purchasing the above products in term of chips per requires an exchange of other documents as well, including a memorandum on the product quality. Therefore those who are interested in this regard are advised to contact an NEC salesperson for further details.

> **The information in this document is subject to change without notice. Before using this document, please confirm that this is the latest version. Not all devices/types available in every country. Please check with local NEC representative for availability and additional information.**

## **1. BLOCK DIAGRAM**

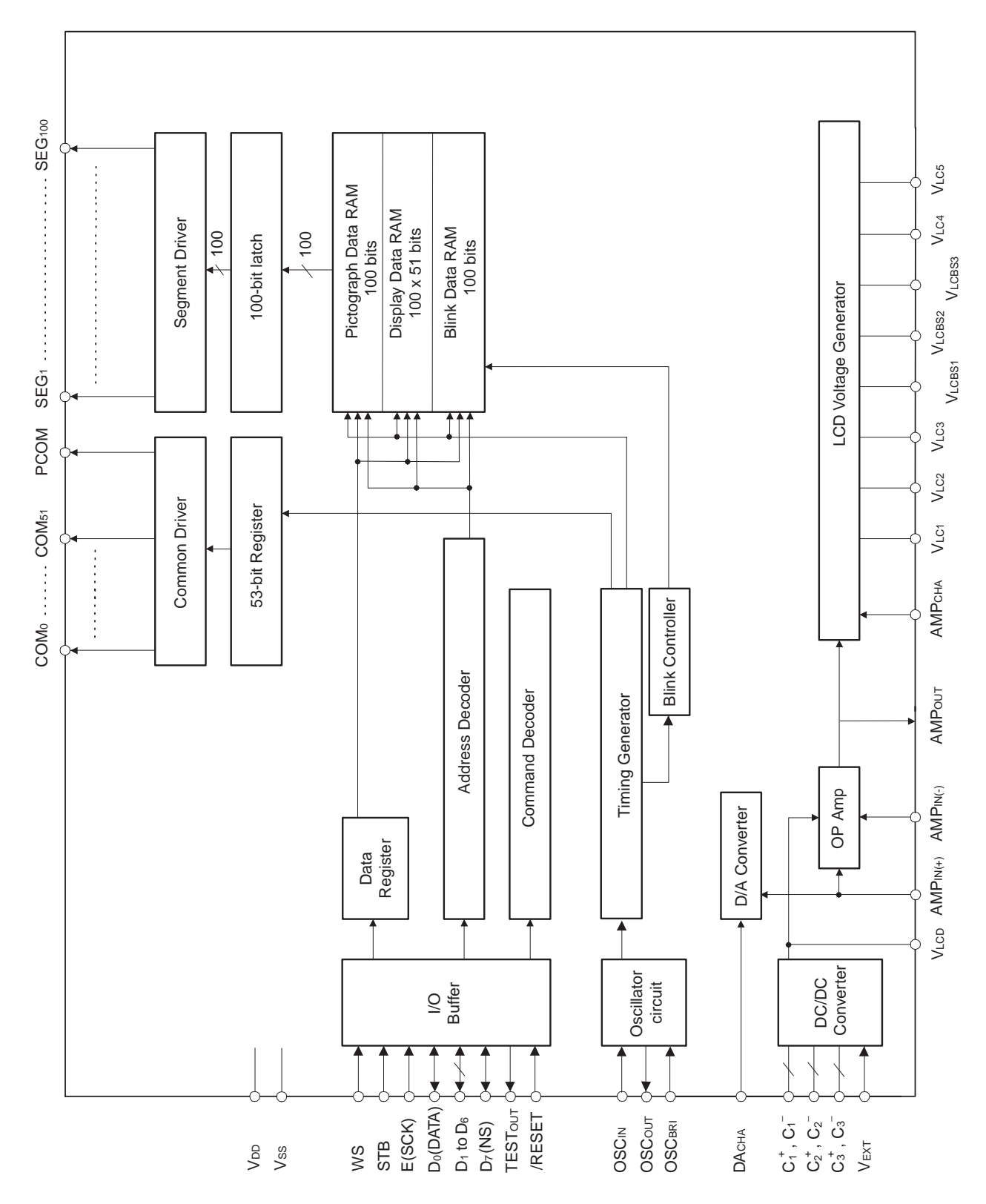

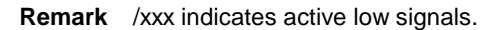

**2** Data Sheet S12694EJ2V0DS00

## **2. PIN CONFIGURATION (Top view)**

Chip Size : 12.5 mm x 1.89 mm

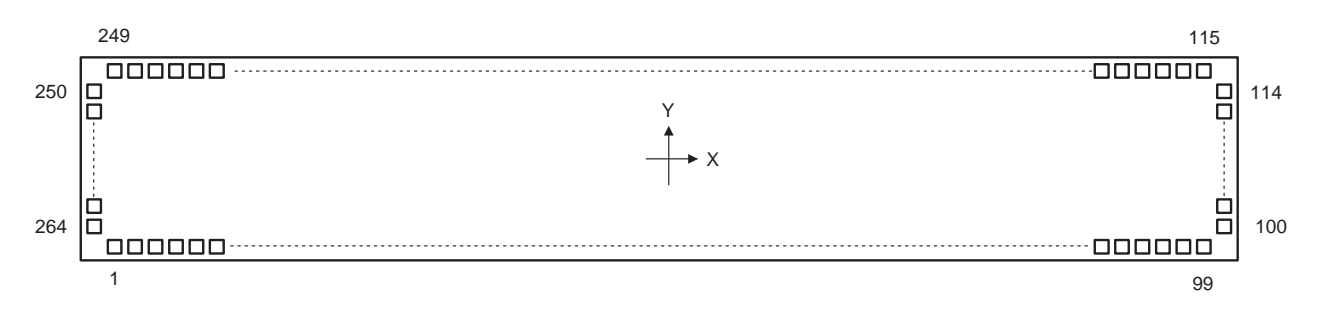

**Table 2-1. Pad Layout (1/2)**

| Pin No.        | Pin Name           | $X(\mu m)$ | $Y(\mu m)$ | Pin No. | Pin Name                  | $X(\mu m)$ | $Y(\mu m)$ |
|----------------|--------------------|------------|------------|---------|---------------------------|------------|------------|
| 1              | Dummy              | $-5883.2$  | $-811.0$   | 67      | $\overline{\text{C}_3}^+$ | 2036.8     | $-811.0$   |
| $\mathbf 2$    | Dummy              | $-5763.2$  | $-811.0$   | 68      | $C_3$ <sup>+</sup>        | 2156.8     | $-811.0$   |
| 3              | Dummy              | –5643.2    | $-811.0$   | 69      | $\text{C}_3^+$            | 2276.8     | $-811.0$   |
| 4              | VLCBS <sub>1</sub> | –5523.2    | $-811.0$   | 70      | $C_3$ <sup>-</sup>        | 2396.8     | $-811.0$   |
| 5              | VLCBS1             | -5403.2    | $-811.0$   | 71      | $C_3^-$                   | 2516.8     | $-811.0$   |
| 6              | Dummy              | $-5283.2$  | $-811.0$   | 72      | $C_3$ <sup>-</sup>        | 2636.8     | $-811.0$   |
| $\overline{7}$ | V <sub>LCBS2</sub> | $-5163.2$  | $-811.0$   | 73      | V <sub>DD</sub>           | 2756.8     | $-811.0$   |
| 8              | V <sub>LCBS2</sub> | –5043.2    | -811.0     | 74      | V <sub>DD</sub>           | 2876.8     | $-811.0$   |
| 9              | Dummy              | $-4923.2$  | -811.0     | 75      | V <sub>DD</sub>           | 2996.8     | $-811.0$   |
| 10             | VLCBS3             | $-4803.2$  | $-811.0$   | 76      | Dummy                     | 3116.8     | $-811.0$   |
| 11             | <b>VLCBS3</b>      | -4683.2    | -811.0     | 77      | <b>VEXT</b>               | 3236.8     | -811.0     |
| 12             | Dummy              | -4563.2    | $-811.0$   | 78      | <b>DACHA</b>              | 3356.8     | $-811.0$   |
| 13             | <b>AMPOUT</b>      | –4443.2    | $-811.0$   | 79      | <b>AMPCHA</b>             | 3476.8     | $-811.0$   |
| 14             | <b>AMPOUT</b>      | $-4323.2$  | $-811.0$   | 80      | <b>OSCIN</b>              | 3596.8     | $-811.0$   |
| 15             | Dummy              | $-4203.2$  | $-811.0$   | 81      | <b>OSCOUT</b>             | 3716.8     | $-811.0$   |
| 16             | $AMPIN(-)$         | $-4083.2$  | $-811.0$   | 82      | Vdd                       | 3836.8     | $-811.0$   |
| 17             | $AMPIN(-)$         | –3963.2    | -811.0     | 83      | <b>OSCBRI</b>             | 3956.8     | $-811.0$   |
| 18             | Dummy              | $-3843.2$  | $-811.0$   | 84      | D <sub>0</sub> (DATA)     | 4076.8     | $-811.0$   |
| 19             | $AMPIN(+)$         | $-3723.2$  | $-811.0$   | 85      | D1                        | 4196.8     | $-811.0$   |
| 20             | $AMPIN(+)$         | $-3603.2$  | -811.0     | 86      | D <sub>2</sub>            | 4316.8     | -811.0     |
| 21             | Dummy              | $-3483.2$  | $-811.0$   | 87      | D <sub>3</sub>            | 4436.8     | $-811.0$   |
| 22             | Vdd                | $-3363.2$  | -811.0     | 88      | D <sub>4</sub>            | 4556.8     | $-811.0$   |
| 23             | V <sub>DD</sub>    | $-3243.2$  | -811.0     | 89      | D <sub>5</sub>            | 4676.8     | $-811.0$   |
| 24             | Dummy              | –3123.2    | $-811.0$   | 90      | D <sub>6</sub>            | 4796.8     | $-811.0$   |
| 25             | V <sub>LC5</sub>   | $-3003.2$  | $-811.0$   | 91      | D <sub>7</sub> (NS)       | 4916.8     | $-811.0$   |
| 26             | V <sub>LC5</sub>   | –2883.2    | -811.0     | 92      | WS                        | 5036.8     | -811.0     |
| 27             | V <sub>LC5</sub>   | $-2763.2$  | $-811.0$   | 93      | <b>STB</b>                | 5156.8     | $-811.0$   |
| 28             | Dummy              | –2643.2    | -811.0     | 94      | E(SCK)                    | 5276.8     | $-811.0$   |
| 29             | V <sub>LCA</sub>   | –2523.2    | $-811.0$   | 95      | /RESET                    | 5396.8     | $-811.0$   |
| 30             | V <sub>LC4</sub>   | –2403.2    | $-811.0$   | 96      | V <sub>DD</sub>           | 5516.8     | $-811.0$   |
| 31             | V <sub>LC4</sub>   | $-2283.2$  | $-811.0$   | 97      | <b>TESTOUT</b>            | 5636.8     | $-811.0$   |
| 32             | Dummy              | –2163.2    | $-811.0$   | 98      | Dummy                     | 5756.8     | $-811.0$   |
| 33             | V <sub>LC3</sub>   | –2043.2    | $-811.0$   | 99      | Dummy                     | 5876.8     | $-811.0$   |
| 34             | V <sub>LC3</sub>   | $-1923.2$  | -811.0     | 100     | Dummy                     | 6112.0     | -682.2     |
| 35             | V <sub>LC3</sub>   | –1803.2    | -811.0     | 101     | Dummy                     | 6112.0     | -592.2     |
| 36             | Dummy              | $-1683.2$  | $-811.0$   | 102     | COM <sub>27</sub>         | 6112.0     | $-502.2$   |
| 37             | V <sub>LC2</sub>   | $-1563.2$  | -811.0     | 103     | COM <sub>28</sub>         | 6112.0     | $-412.2$   |
| 38             | V <sub>LC2</sub>   | $-1443.2$  | $-811.0$   | 104     | COM <sub>29</sub>         | 6112.0     | $-322.2$   |
| 39             | V <sub>LC2</sub>   | $-1323.2$  | $-811.0$   | 105     | COM <sub>30</sub>         | 6112.0     | $-232.2$   |
| 40             | Dummy              | $-1203.2$  | $-811.0$   | 106     | COM <sub>31</sub>         | 6112.0     | $-142.2$   |
| 41             | V <sub>LC1</sub>   | $-1083.2$  | -811.0     | 107     | COM <sub>32</sub>         | 6112.0     | $-52.2$    |
| 42             | V <sub>LC1</sub>   | $-963.2$   | $-811.0$   | 108     | COM <sub>33</sub>         | 6112.0     | 37.8       |
| 43             | V <sub>LC1</sub>   | $-843.2$   | -811.0     | 109     | COM <sub>34</sub>         | 6112.0     | 127.8      |
| 44             | Dummy              | $-723.2$   | $-811.0$   | 110     | COM <sub>35</sub>         | 6112.0     | 217.8      |
| 45             | VLCD               | $-603.2$   | $-811.0$   | 111     | COM <sub>36</sub>         | 6112.0     | 307.8      |
| 46             | VLCD               | $-483.2$   | -811.0     | 112     | COM <sub>37</sub>         | 6112.0     | 397.8      |
| 47             | Vlcd               | -363.2     | $-811.0$   | 113     | Dummy                     | 6112.0     | 487.8      |
| 48             | Vdd                | –243.2     | -811.0     | 114     | Dummy                     | 6112.0     | 577.8      |
| 49             | Vdd                | $-123.2$   | $-811.0$   | 115     | Dummy                     | 6030.0     | 817.8      |
| 50             | Vdd                | $-3.2$     | $-811.0$   | 116     | Dummy                     | 5940.0     | 817.8      |
| 51             | Vss                | 116.8      | $-811.0$   | 117     | COM <sub>38</sub>         | 5850.0     | 817.8      |
| 52             | Vss                | 236.8      | -811.0     | 118     | COM <sub>39</sub>         | 5760.0     | 817.8      |
| 53             | Vss                | 356.8      | -811.0     | 119     | COM <sub>40</sub>         | 5670.0     | 817.8      |
| 54             | Dummy              | 476.8      | -811.0     | 120     | COM <sub>41</sub>         | 5580.0     | 817.8      |
| 55             | $C_1^+$            | 596.8      | -811.0     | 121     | COM <sub>42</sub>         | 5490.0     | 817.8      |
| 56             | $C_1^+$            | 716.8      | $-811.0$   | 122     | COM <sub>43</sub>         | 5400.0     | 817.8      |
| 57             | $C_1$ <sup>+</sup> | 836.8      | $-811.0$   | 123     | COM <sub>44</sub>         | 5310.0     | 817.8      |
| 58             | $C_1^-$            | 956.8      | $-811.0$   | 124     | COM <sub>45</sub>         | 5220.0     | 817.8      |
| 59             | $C_1^-$            | 1076.8     | -811.0     | 125     | COM <sub>46</sub>         | 5130.0     | 817.8      |
| 60             | $C_1^-$            | 1196.8     | -811.0     | 126     | COM <sub>47</sub>         | 5040.0     | 817.8      |
| 61             | $C_2^+$            | 1316.8     | -811.0     | 127     | COM <sub>48</sub>         | 4950.0     | 817.8      |
| 62             | $C_2^+$            | 1436.8     | $-811.0$   | 128     | COM <sub>49</sub>         | 4860.0     | 817.8      |
| 63             | $C_2^+$            | 1556.8     | $-811.0$   | 129     | COM <sub>50</sub>         | 4770.0     | 817.8      |
| 64             | $C_2^-$            | 1676.8     | $-811.0$   | 130     | COM <sub>51</sub>         | 4680.0     | 817.8      |
| 65             | $C_2^-$            | 1796.8     | -811.0     | 131     | <b>PCOM</b>               | 4590.0     | 817.8      |
| 66             | $C_2^-$            | 1916.8     |            | 132     |                           | 4500.0     | 817.8      |
|                |                    |            | -811.0     |         | SEG <sub>100</sub>        |            |            |

**Table 2-1. Pad Layout (2/2)**

| Pin No.    | Pin Name                               | $X(\mu m)$           | $Y(\mu m)$     | Pin No.    | Pin Name                               | $X(\mu m)$           | $Y(\mu m)$     |
|------------|----------------------------------------|----------------------|----------------|------------|----------------------------------------|----------------------|----------------|
| 133        | SEG <sub>99</sub>                      | 4410.0               | 817.8          | 199        | SEG33                                  | -1530.0              | 817.8          |
| 134        | SEG <sub>98</sub>                      | 4320.0               | 817.8          | 200        | SEG <sub>32</sub>                      | $-1620.0$            | 817.8          |
| 135        | SEG <sub>97</sub>                      | 4230.0               | 817.8          | 201        | SEG <sub>31</sub>                      | $-1710.0$            | 817.8          |
| 136        | SEG <sub>96</sub>                      | 4140.0               | 817.8          | 202        | SEG <sub>30</sub>                      | -1800.0              | 817.8          |
| 137        | SEG <sub>95</sub>                      | 4050.0               | 817.8          | 203        | SEG <sub>29</sub>                      | $-1890.0$            | 817.8          |
| 138        | SEG <sub>94</sub>                      | 3960.0               | 817.8          | 204        | SEG <sub>28</sub>                      | $-1980.0$            | 817.8          |
| 139        | SEG <sub>93</sub>                      | 3870.0               | 817.8          | 205        | SEG <sub>27</sub>                      | -2070.0              | 817.8          |
| 140        | SEG <sub>92</sub>                      | 3780.0               | 817.8          | 206        | SEG <sub>26</sub>                      | $-2160.0$            | 817.8          |
| 141        | SEG <sub>91</sub>                      | 3690.0               | 817.8          | 207        | SEG <sub>25</sub>                      | $-2250.0$            | 817.8          |
| 142        | SEG <sub>90</sub>                      | 3600.0               | 817.8          | 208        | SEG <sub>24</sub>                      | $-2340.0$            | 817.8          |
| 143        | SEG89                                  | 3510.0               | 817.8          | 209        | SEG <sub>23</sub>                      | $-2430.0$            | 817.8          |
| 144        | SEG88                                  | 3420.0               | 817.8          | 210        | SEG <sub>22</sub>                      | $-2520.0$            | 817.8          |
| 145        | SEG87                                  | 3330.0               | 817.8          | 211        | SEG <sub>21</sub>                      | –2610.0              | 817.8          |
| 146        | SEG86                                  | 3240.0               | 817.8          | 212        | SEG <sub>20</sub>                      | $-2700.0$            | 817.8          |
| 147        | SEG85                                  | 3150.0               | 817.8          | 213        | SEG <sub>19</sub>                      | -2790.0              | 817.8          |
| 148        | SEG84                                  | 3060.0               | 817.8          | 214        | SEG <sub>18</sub>                      | $-2880.0$            | 817.8          |
| 149        | SEG83                                  | 2970.0               | 817.8          | 215        | SEG <sub>17</sub>                      | -2970.0              | 817.8          |
| 150<br>151 | SEG82<br>SEG81                         | 2880.0<br>2790.0     | 817.8          | 216<br>217 | SEG <sub>16</sub><br>SEG <sub>15</sub> | -3060.0<br>$-3150.0$ | 817.8<br>817.8 |
| 152        | SEG80                                  | 2700.0               | 817.8<br>817.8 | 218        | SEG <sub>14</sub>                      | $-3240.0$            | 817.8          |
| 153        | SEG <sub>79</sub>                      | 2610.0               | 817.8          | 219        | SEG <sub>13</sub>                      | $-3330.0$            | 817.8          |
| 154        | SEG <sub>78</sub>                      | 2520.0               | 817.8          | 220        | SEG <sub>12</sub>                      | $-3420.0$            | 817.8          |
| 155        | SEG77                                  | 2430.0               | 817.8          | 221        | SEG <sub>11</sub>                      | $-3510.0$            | 817.8          |
| 156        | SEG <sub>76</sub>                      | 2340.0               | 817.8          | 222        | SEG <sub>10</sub>                      | $-3600.0$            | 817.8          |
| 157        | SEG <sub>75</sub>                      | 2250.0               | 817.8          | 223        | SEG <sub>9</sub>                       | $-3690.0$            | 817.8          |
| 158        | SEG <sub>74</sub>                      | 2160.0               | 817.8          | 224        | SEG <sub>8</sub>                       | $-3780.0$            | 817.8          |
| 159        | SEG73                                  | 2070.0               | 817.8          | 225        | SEG7                                   | -3870.0              | 817.8          |
| 160        | SEG <sub>72</sub>                      | 1980.0               | 817.8          | 226        | SEG6                                   | $-3960.0$            | 817.8          |
| 161        | SEG <sub>71</sub>                      | 1890.0               | 817.8          | 227        | SEG <sub>5</sub>                       | -4050.0              | 817.8          |
| 162        | SEG70                                  | 1800.0               | 817.8          | 228        | SEG4                                   | -4140.0              | 817.8          |
| 163        | SEG69                                  | 1710.0               | 817.8          | 229        | SEG <sub>3</sub>                       | –4230.0              | 817.8          |
| 164        | SEG <sub>68</sub>                      | 1620.0               | 817.8          | 230        | SEG2                                   | -4320.0              | 817.8          |
| 165        | SEG <sub>67</sub>                      | 1530.0               | 817.8          | 231        | SEG <sub>1</sub>                       | $-4410.0$            | 817.8          |
| 166        | SEG <sub>66</sub>                      | 1440.0               | 817.8          | 232        | COM <sub>26</sub>                      | $-4500.0$            | 817.8          |
| 167        | SEG <sub>65</sub>                      | 1350.0               | 817.8          | 233        | COM <sub>25</sub>                      | -4590.0              | 817.8          |
| 168        | SEG <sub>64</sub>                      | 1260.0               | 817.8          | 234        | COM <sub>24</sub>                      | -4680.0              | 817.8          |
| 169        | SEG63                                  | 1170.0               | 817.8          | 235        | COM <sub>23</sub>                      | $-4770.0$            | 817.8          |
| 170<br>171 | SEG <sub>62</sub><br>SEG <sub>61</sub> | 1080.0<br>990.0      | 817.8<br>817.8 | 236<br>237 | COM <sub>22</sub><br>COM <sub>21</sub> | -4860.0<br>-4950.0   | 817.8<br>817.8 |
| 172        | SEG60                                  | 900.0                | 817.8          | 238        | COM <sub>20</sub>                      | $-5040.0$            | 817.8          |
| 173        | SEG <sub>59</sub>                      | 810.0                | 817.8          | 239        | COM <sub>19</sub>                      | -5130.0              | 817.8          |
| 174        | SEG <sub>58</sub>                      | 720.0                | 817.8          | 240        | COM <sub>18</sub>                      | $-5220.0$            | 817.8          |
| 175        | SEG <sub>57</sub>                      | 630.0                | 817.8          | 241        | COM <sub>17</sub>                      | $-5310.0$            | 817.8          |
| 176        | SEG <sub>56</sub>                      | 540.0                | 817.8          | 242        | COM <sub>16</sub>                      | -5400.0              | 817.8          |
| 177        | SEG <sub>55</sub>                      | 450.0                | 817.8          | 243        | COM <sub>15</sub>                      | -5490.0              | 817.8          |
| 178        | SEG <sub>54</sub>                      | 360.0                | 817.8          | 244        | COM <sub>14</sub>                      | $-5580.0$            | 817.8          |
| 179        | SEG <sub>53</sub>                      | 270.0                | 817.8          | 245        | COM <sub>13</sub>                      | $-5670.0$            | 817.8          |
| 180        | SEG <sub>52</sub>                      | 180.0                | 817.8          | 246        | COM <sub>12</sub>                      | –5760.0              | 817.8          |
| 181        | SEG <sub>51</sub>                      | 90.0                 | 817.8          | 247        | COM <sub>11</sub>                      | $-5850.0$            | 817.8          |
| 182        | SEG <sub>50</sub>                      | 0.0                  | 817.8          | 248        | Dummy                                  | $-5940.0$            | 817.8          |
| 183        | SEG <sub>49</sub>                      | $-90.0$              | 817.8          | 249        | Dummy                                  | -6030.0              | 817.8          |
| 184        | SEG <sub>48</sub>                      | $-180.0$             | 817.8          | 250        | Dummy                                  | $-6112.0$            | 577.8          |
| 185        | SEG <sub>47</sub>                      | $-270.0$             | 817.8          | 251        | Dummy                                  | $-6112.0$            | 487.8          |
| 186        | SEG <sub>46</sub>                      | $-360.0$             | 817.8          | 252        | COM <sub>10</sub>                      | $-6112.0$            | 397.8          |
| 187        | SEG <sub>45</sub>                      | –450.0               | 817.8          | 253        | <b>COM</b> 9                           | -6112.0              | 307.8          |
| 188<br>189 | SEG <sub>44</sub><br>SEG <sub>43</sub> | $-540.0$<br>$-630.0$ | 817.8<br>817.8 | 254<br>255 | COM <sub>8</sub><br>COM <sub>7</sub>   | –6112.0<br>-6112.0   | 217.8<br>127.8 |
| 190        | SEG <sub>42</sub>                      | $-720.0$             | 817.8          | 256        | COM <sub>6</sub>                       | $-6112.0$            | 37.8           |
| 191        | SEG <sub>41</sub>                      | $-810.0$             | 817.8          | 257        | COM <sub>5</sub>                       | -6112.0              | $-52.2$        |
| 192        | SEG <sub>40</sub>                      | $-900.0$             | 817.8          | 258        | COM <sub>4</sub>                       | -6112.0              | $-142.2$       |
| 193        | SEG <sub>39</sub>                      | –990.0               | 817.8          | 259        | COM3                                   | -6112.0              | $-232.2$       |
| 194        | SEG <sub>38</sub>                      | $-1080.0$            | 817.8          | 260        | COM <sub>2</sub>                       | -6112.0              | $-322.2$       |
| 195        | SEG <sub>37</sub>                      | $-1170.0$            | 817.8          | 261        | COM1                                   | -6112.0              | -412.2         |
| 196        | SEG <sub>36</sub>                      | –1260.0              | 817.8          | 262        | <b>PCOM</b>                            | -6112.0              | -502.2         |
| 197        | SEG <sub>35</sub>                      | $-1350.0$            | 817.8          | 263        | Dummy                                  | -6112.0              | -592.2         |
| 198        | SEG <sub>34</sub>                      | –1440.0              | 817.8          | 264        | Dummy                                  | $-6112.0$            | -682.2         |

★

## **3. PIN DESCRIPTIONS**

#### **3.1 Power System Pins**

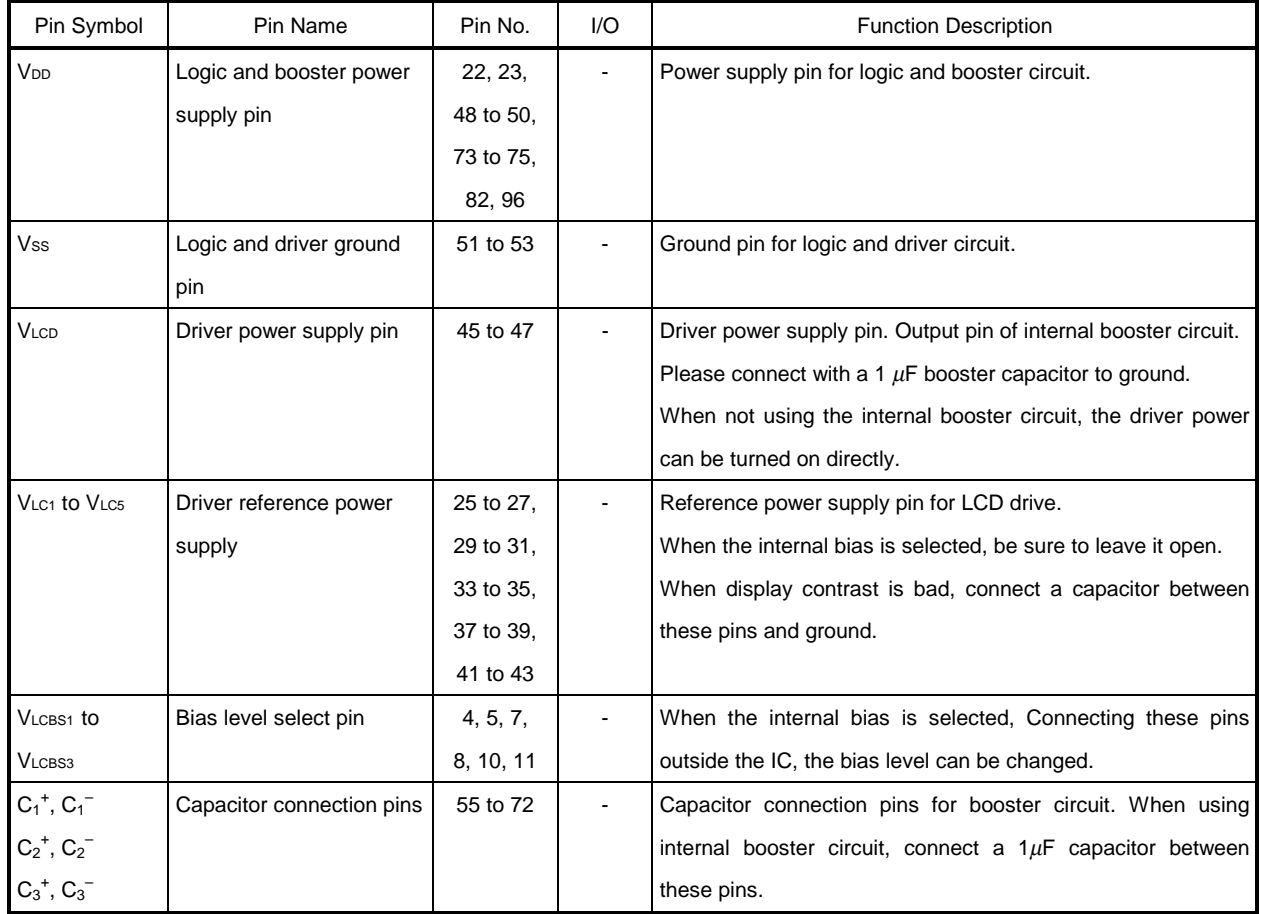

#### **3.2 Logic System Pins (1/2)**

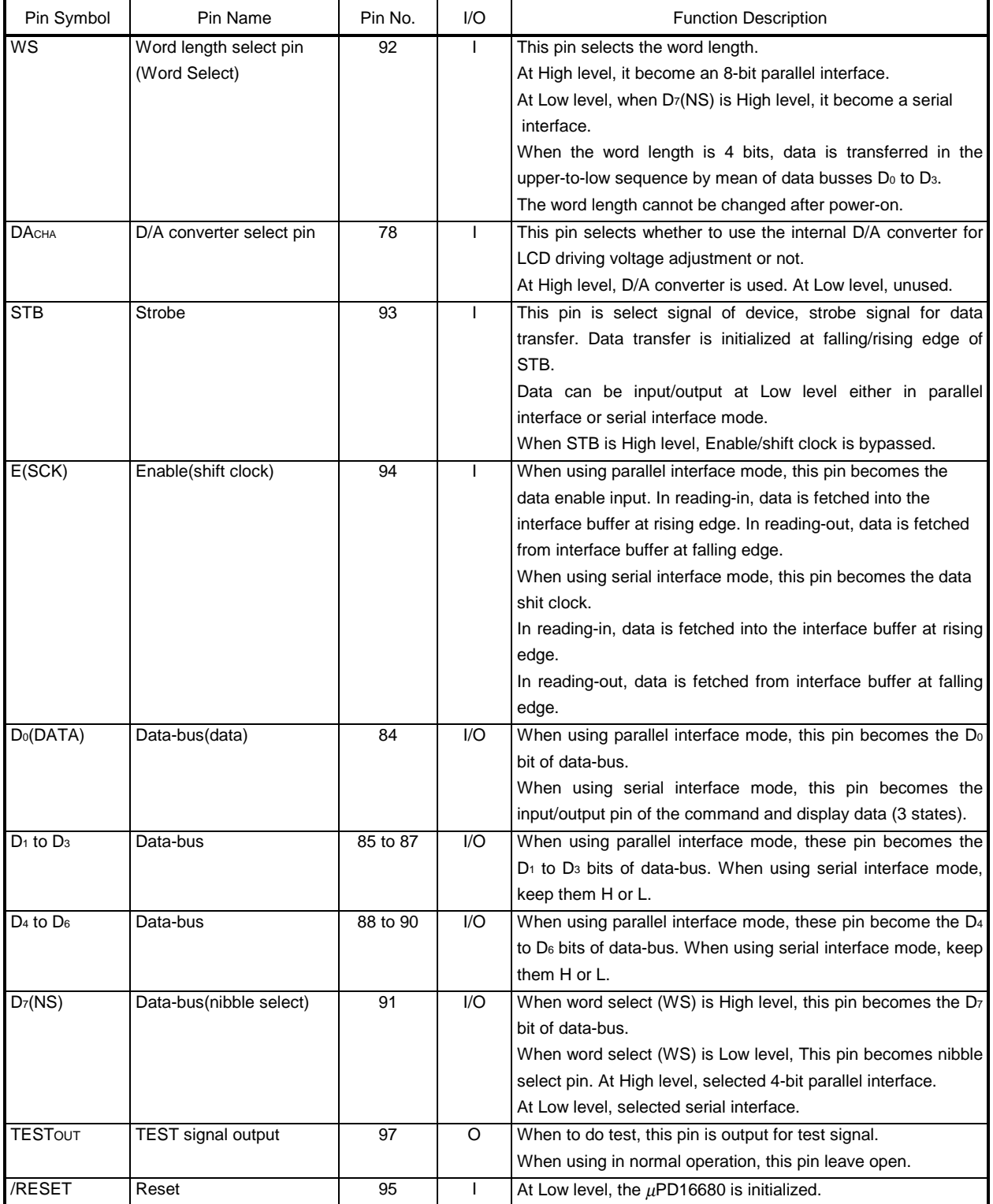

#### **3.2 Logic System Pins (2/2)**

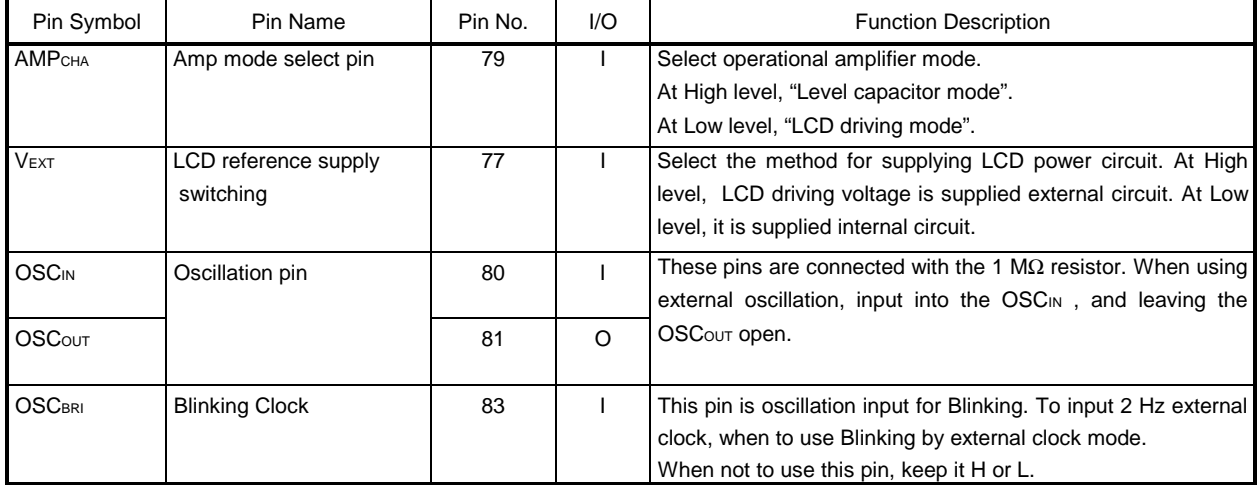

## **3.3 Driver System Pins**

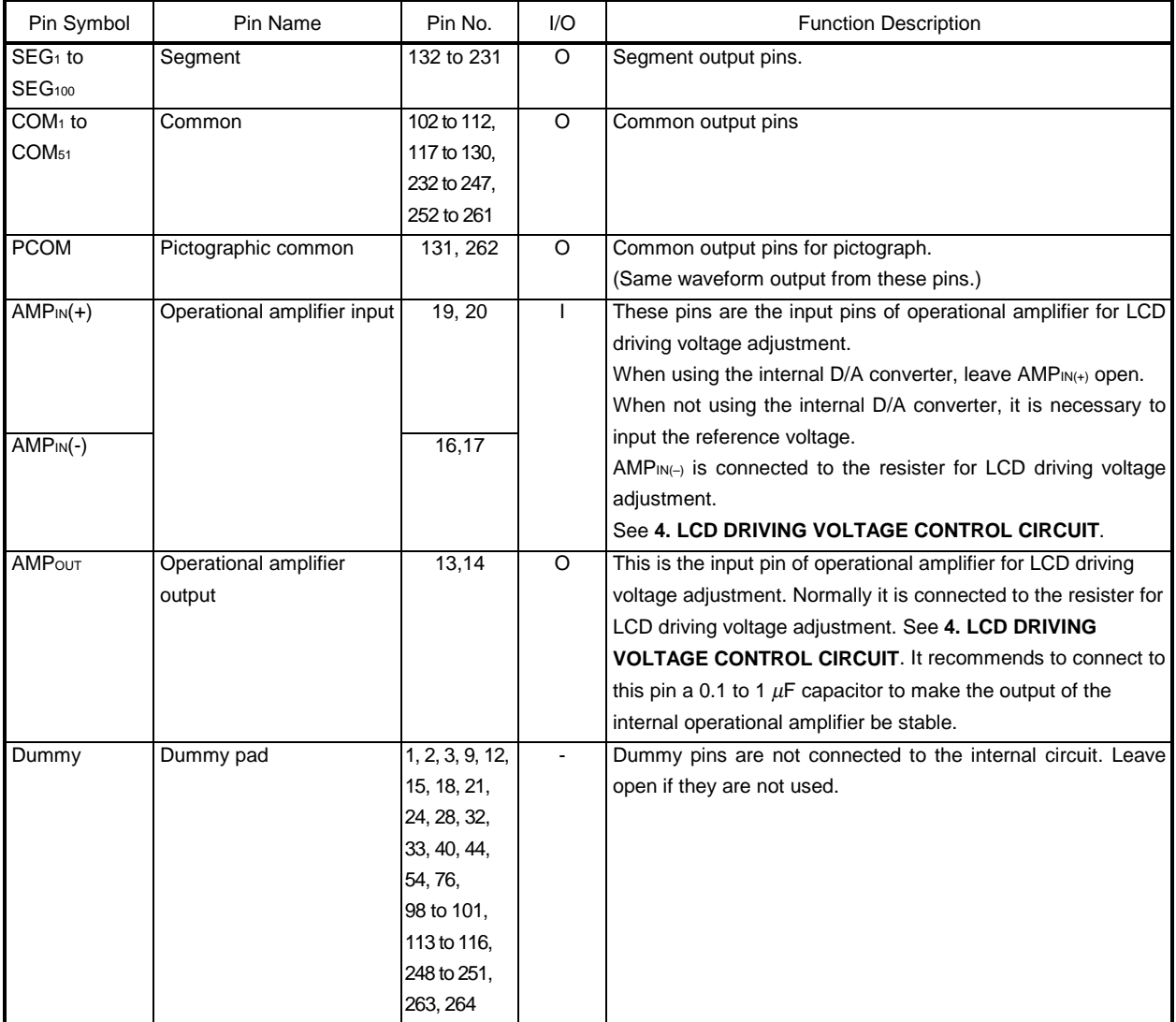

## **4. LCD DRIVING VOLTAGE CONTROL CIRCUIT**

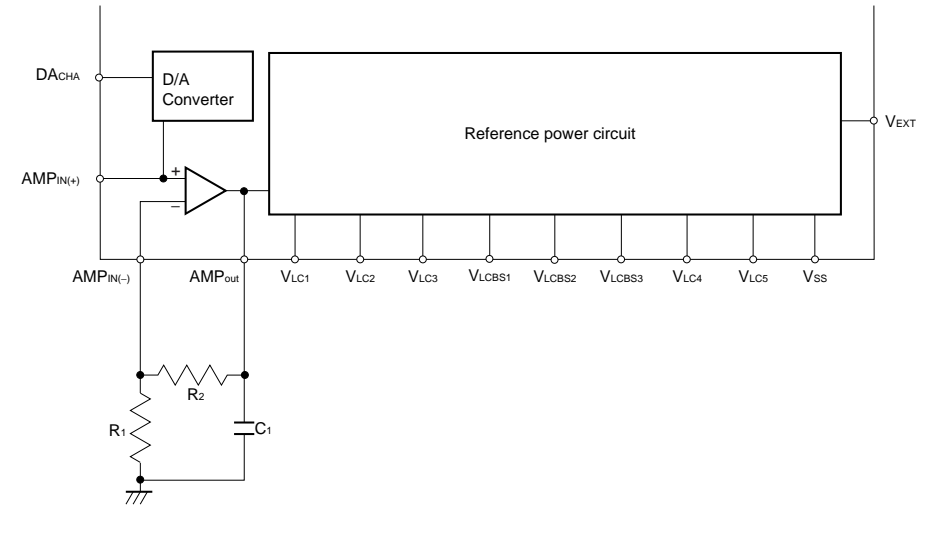

Data Sheet S12694EJ2V0DS00 **9**

## **5. POWER CIRCUIT**

The  $\mu$ PD16680 incorporate the booster circuit is switchable between 3 and 4 folds. The boosting magnitude of internal booster circuit is selected by the capacitor connection.

The reference power circuit is switchable between internal driving circuit and external driving circuit. The method for supplying the reference circuit selected by  $V_{EXT}$  pin (H : External, L : Internal ).

#### **5.1 Booster circuit**

Using Internal driving circuit, to connect condenser for boosting between  $C_1^+$  and  $C_1^-$ ,  $C_2^+$  and  $C_2^-$ ,  $C_3^+$  and  $C_3^-$ , to connect condenser between VLCD and VDD to be stable boosting voltage. And to set VEXT pin to low level, internal booster circuit boost voltage between V<sub>DD</sub> and Vss to 3 or 4 folds.

The booster circuit is using clock made by internal oscillation circuit. It is necessary that oscillation to be operated.  $C_1^+$ ,  $C_1^-$ ,  $C_2^+$ ,  $C_2^-$ ,  $C_3^+$ ,  $C_3^-$ ,  $V$  bo are pins for booster circuit. To use the wire that have low register value to connect these pins.

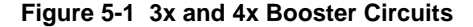

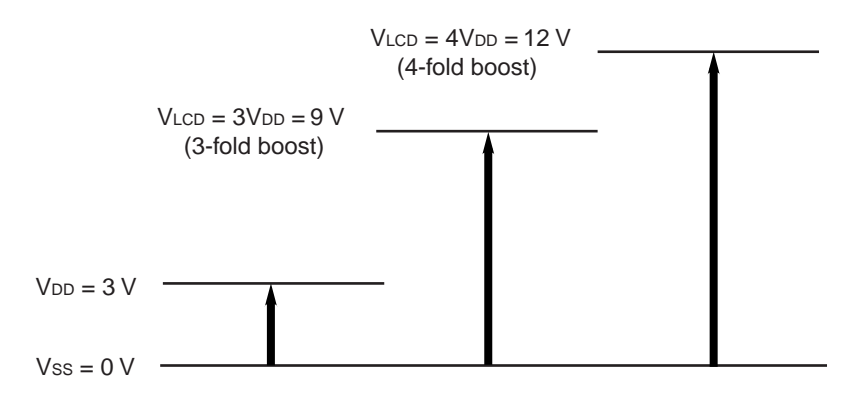

- **Remarks 1.** When to use 3-fold booster circuit, not to connect condenser between  $C_3^+$  and  $C_2^-$ ,  $C_1^+$  and  $C_1^-$ , leave open  $C_2^+$  and  $C_3^-$ .
	- **2.** When to use external power supply circuit, booster circuit is not operating.

## **5.2 LCD driving circuit**

## 5.2.1 To use internal driving circuit, not to use D/A converter (  $V_{\text{EXT}} = L$  ,  $DA_{\text{CHA}} = L$  )

When to internal driving circuit is chosen, boosted voltage be used for power of internal operational amplifier adjusting LCD driving voltage. To connect external resister  $R_1$ ,  $R_2$ , and input reference voltage to AMP<sub>IN(+)</sub> pin. It is possible to adjust LCD driving voltage of VLC1. If using thermistor to adjust LCD driving voltage according to the temperature characteristic of LCD panel, we recommend connecting it with R2 in parallel.

The value of  $V_{\text{LC1}}$  can be computed by the following formula.

#### **Equation 5-1**

$$
V_{LC1} = AMP_{IN}(+) = (1 + \frac{R_2'}{R_1}) V_{REF}
$$
  
\n**Remark** R<sub>2</sub>' =  $\frac{R_2 \times R_{th}}{R_2 + R_{th}}$ 

**DACHA** D/A **Converter** VREF **to Internal driving circuit** + AMPIN(+) −  $AMP<sub>IN(-)</sub> \diamond$  AMP<sub>out</sub> Ô V<sub>LC1</sub> Rth R2  $\mathsf{R}^1$  $C<sub>1</sub>$ 

#### **Figure 5-2 When not using Internal power supply select or D/A converter**

## 5.2.2 To use internal driving circuit and D/A converter (V<sub>EXT</sub> = L, DA<sub>CHA</sub> = H)

To use D/A converter, it is possible to adjust reference voltage V<sub>REF</sub> inputted to AMP<sub>IN(+)</sub> pin for LCD driving by command.

To set 6-bit data to D/A converter register, reference voltage VREF is choose one level from 64 level in 1/2 VDD to VDD. The formula of VLC1 is as same written in **Equation 5-1**.

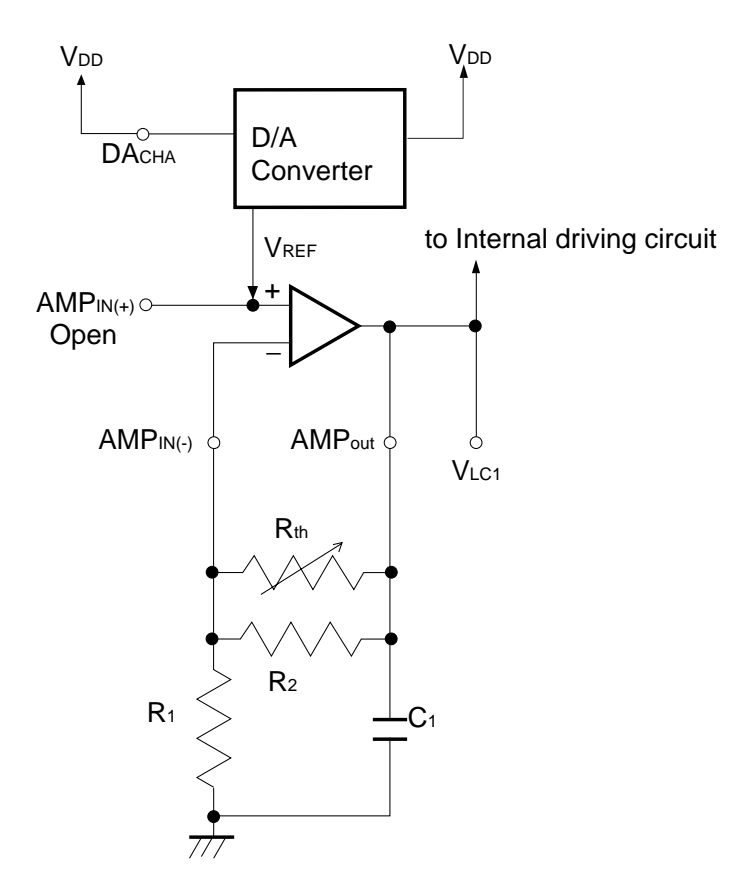

#### **Figure 5-3 Using internal power supply select and D/A converter**

#### 5.2.3 To use external driving circuit ( $V_{EXT} = H$ )

When external voltage supply circuit for LCD driving is chosen, operational amplifier incorporated IC is off. Therefore, it is impossible to use operational amplifier for LCD driving and D/A converter function. LCD driving voltage is adjust by the voltage inputted to VLCD and VLC1 pins directly.

**Remarks 1. Set VLCD≥ VLC1.** 

- **2.** DACHA , AMPIN(+), AMPIN(-) are CMOS input. Set H level or L level.
- 3. Set AMP<sub>OUT</sub> pin "open".

.

★

#### **5.3 REFERENCE VOLTAGE CIRCUIT**

#### 5.3.1 To use internal reference voltage circuit (  $V_{EXT} = L$  )

When internal driving circuit is chosen, 6 levels for LCD reference voltage (VLC1, VLC2, VLC3, VLC4, VLC5, Vss) is generate by internal breeder resister.

#### 5.3.2 To use external driving circuit ( $V_{EXT} = H$ )

When external driving circuit is chosen, operational amplifier incorporated IC is Off. It is necessary to input voltage to VLC1, VLC2, VLC3, VLC4 and VLC5 directly.

Generally, These levels are made by external breeder resister. The display dignity of LCD declines when these resistance values are big, it is necessary to choose the resistance value which corresponds with the LCD panel. There is an effect that improves display dignity when connecting a capacitor with each level pins and the ground. It is necessary to choose the condenser value which corresponds with the LCD panel.

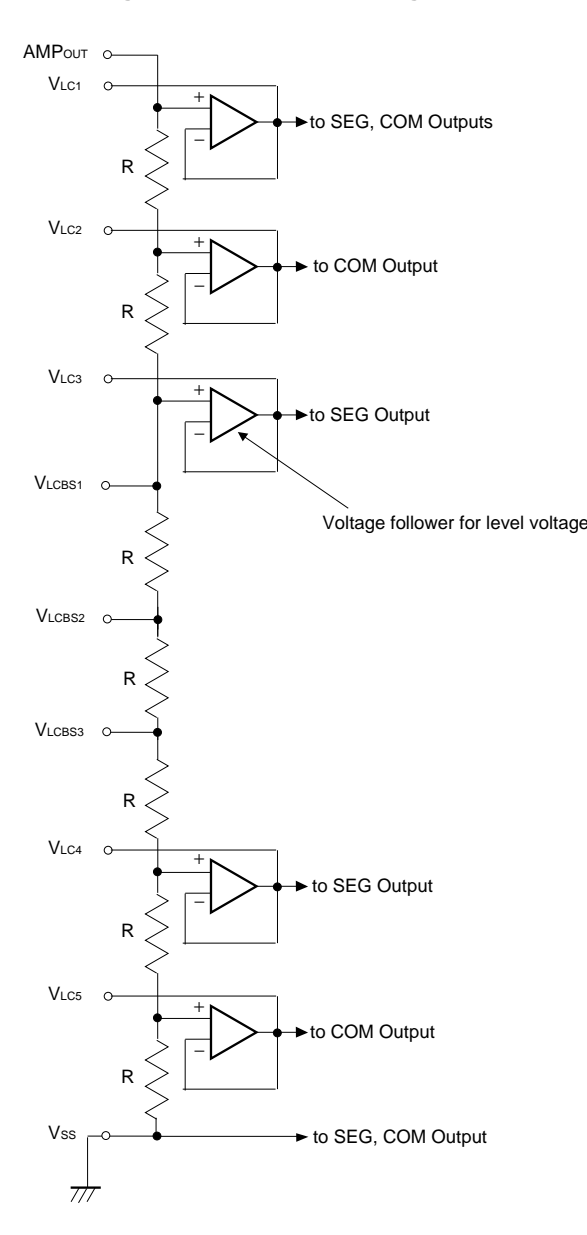

**Figure 5-3. Reference voltage circuit**

Data Sheet S12694EJ2V0DS00 **13**

#### **5.4 Setting BIAS value**

When internal driving circuit chosen, by connecting the interval of the pin VLCBS1, VLCBS2, VLCBS3 outside the IC, the bias value can be set from the 1/6 bias, the 1/7 bias, the 1/8 bias.

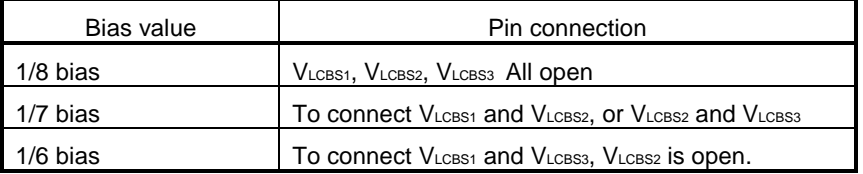

#### **5.5 Voltage followers for level power supply**

By the input of AMPCHA pin, it controls voltage follower for the LCD drive level power supply.

• LCD driving mode (AMPCHA = L)

 When this mode is chosen, The voltage follower maximizes electric current supply ability for LCD drive. It doesn't need to connect the external capacitor for the level stability.

 $\bullet$  Level capacitor mode ( $AMPCHA = H$ )

 When this mode is chosen, The voltage follower maximizes electric current supply ability for the external condenser charging. In this mode, it needs to connect the external capacitor (0.1 to 1.0  $\mu$ F) for the level stability.

#### **Caution When using this mode without connecting capacitor, the display dignity will be bad.**

## **5.6 Application circuit example**

## **5.6.1 To use internal driving circuit, LCD driving mode**

A) Boost 4folds (not to use D/A converter) B) Boost 3 folds

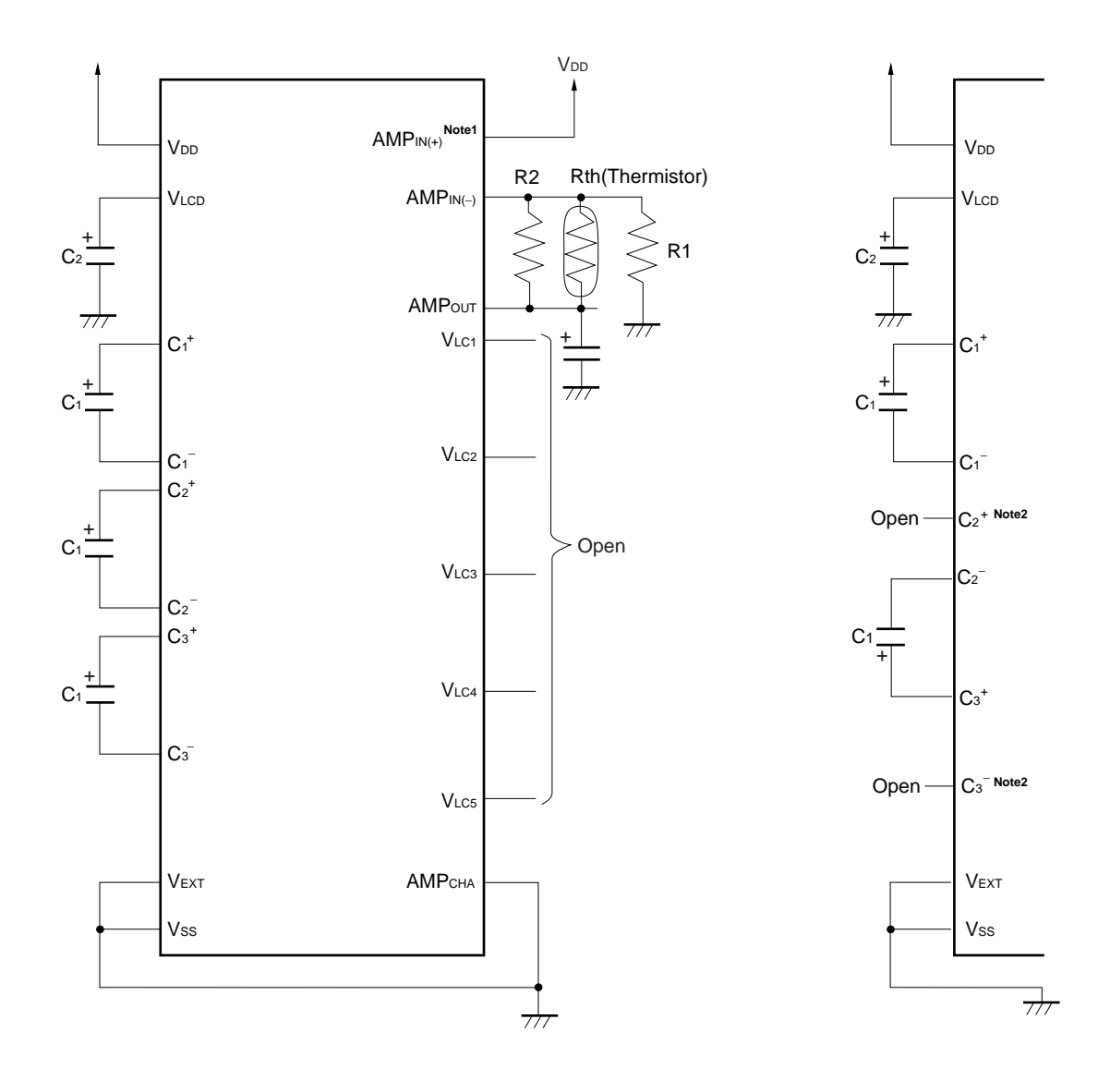

**Notes 1.** When to use D/A converter, AMPIN(+) is open.

**2.**  $C_2^+$ ,  $C_3^-$  are open.

**Remark**  $C1 = C2 = 1.0 \mu m$ 

## **5.6.2 To use internal driving circuit, LCD driving mode**

A) Boost 4folds(not to use D/A converter) B) Boost 3 folds

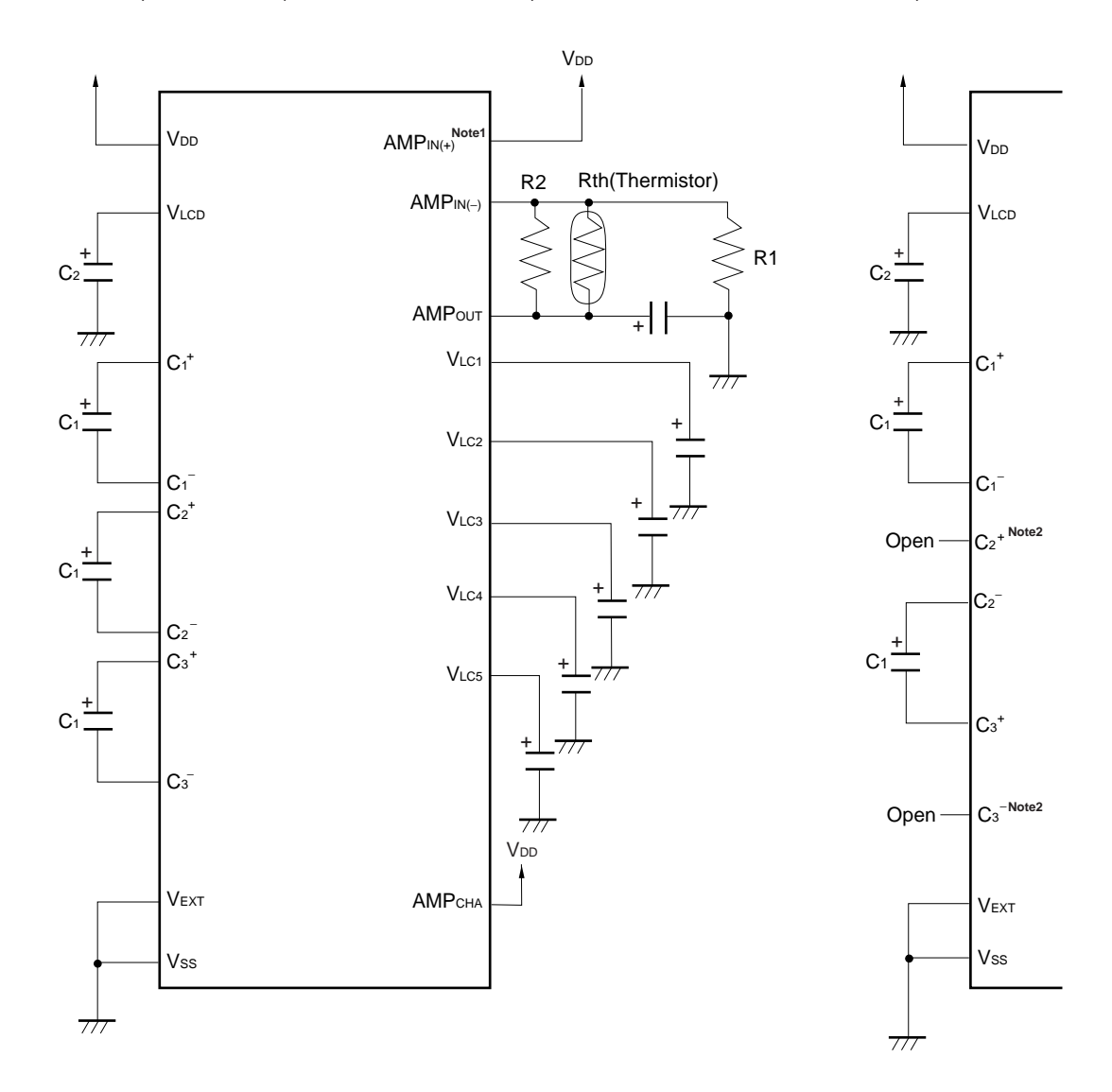

Notes 1. When to use D/A converter, AMPIN(+) is open. **2.**  $C_2^+$ ,  $C_3^-$  are open.

**Remark**  $C1 = C2 = 1.0 \mu m$ 

## **5.6.3 To use external driving circuit**

To use 1/6 bias

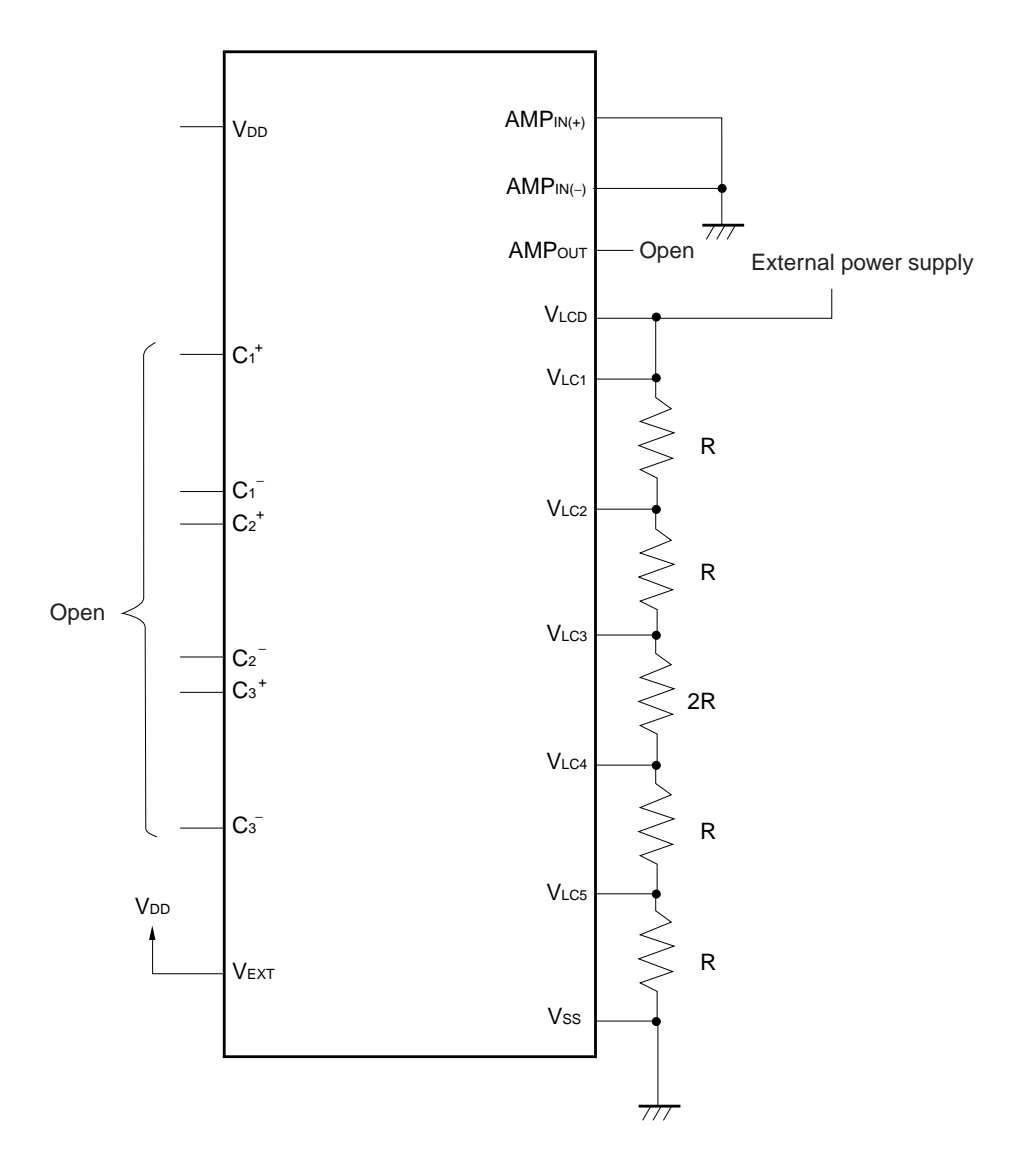

## **6. LCD DRIVING**

The  $\mu$ PD16680 is able to choose duty 1/53 duty or 140 duty.

#### **6.1 1/53 duty driving**

When 1/53 duty is chosen, the  $\mu$ PD16680 outputs a choice signal once at 1 frame from the dot part common outputs (COM1 to COM51), the pictograph part common outputs (PCOM).

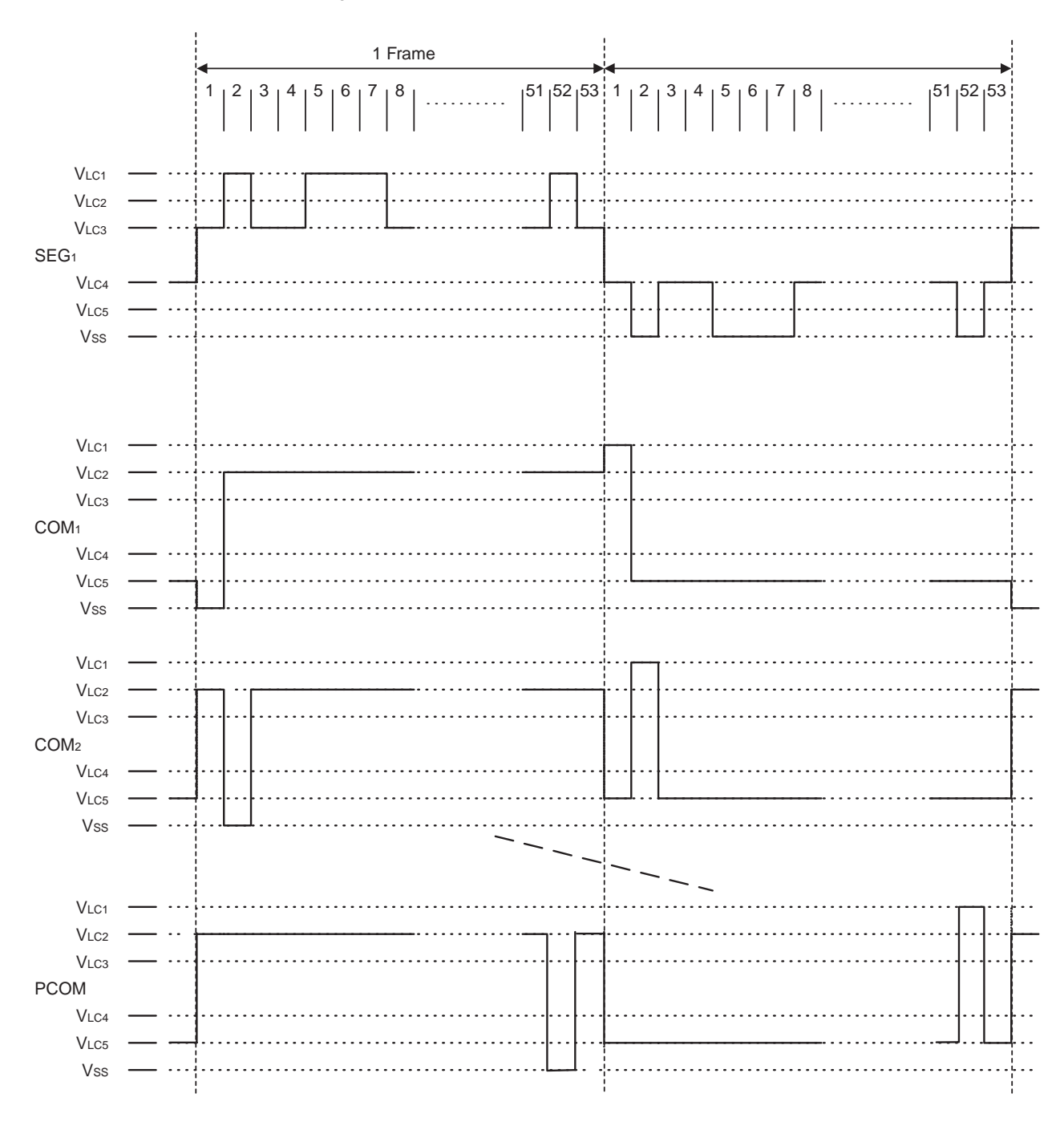

**18** Data Sheet S12694EJ2V0DS00

## **6.2 1/40 duty driving**

When 1/40 duty is chosen, the  $\mu$ PD16680 outputs a choice signal once at 1 frame from the dot part common outputs (COM1 to COM19, COM27 to COM45), the pictograph part common outputs (PCOM ).

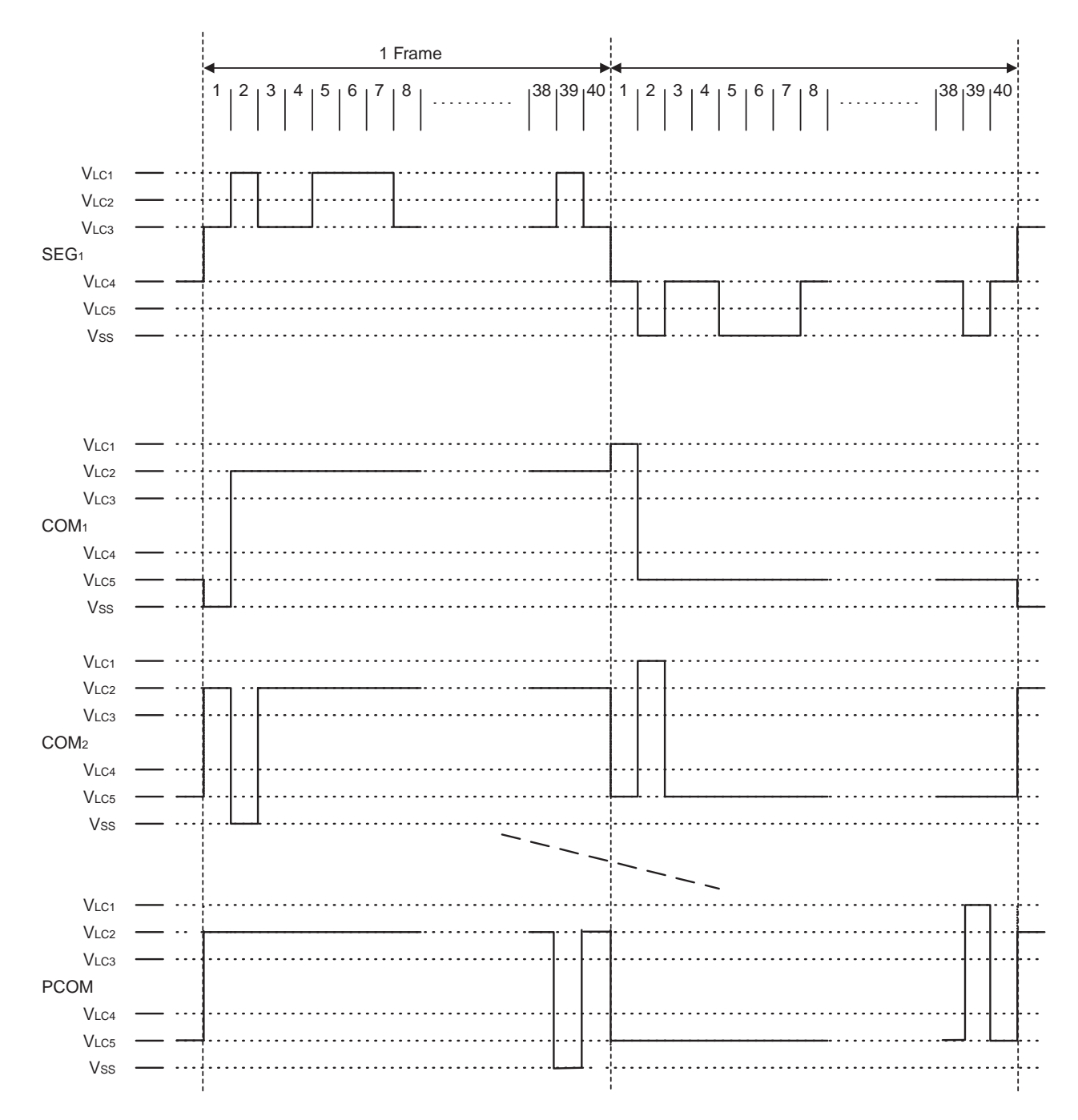

## **7. LCD DISPLAY**

The µPD16680 can display 100 by 51 dots (called full-dot display) LCD display and 100 pictographs.

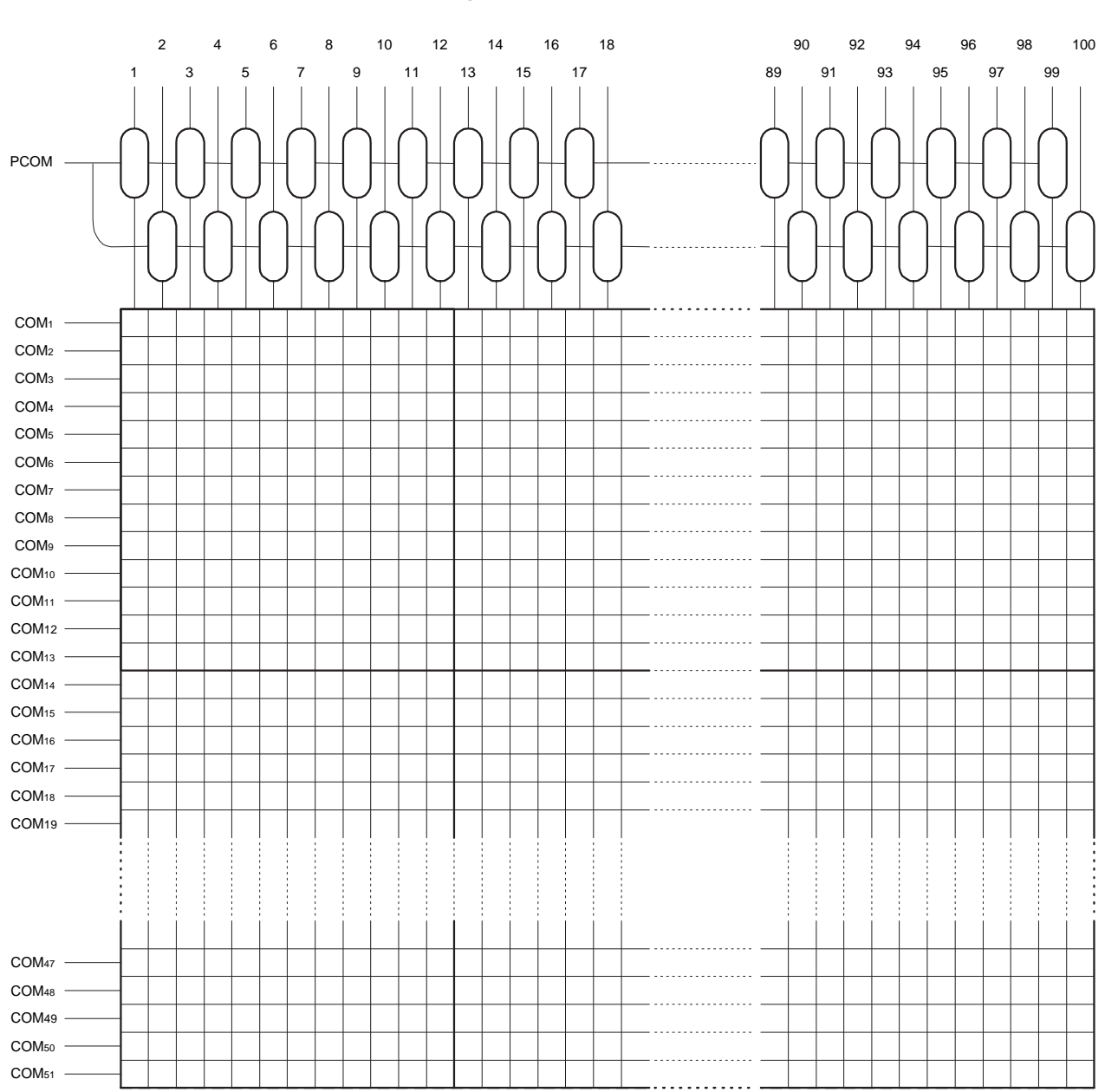

**Figure 7-1 LCD matrix**

## **8. GROUP ADDRESSES**

#### **8.1 Dot display**

The group addresses of dot display are assigned as follows.

 To be chosen the address is increment, when X address goes to 0CH, next address is 00H. At this time, Y address goes to next address. When Y address goes to 33H, next address is 00H, too.

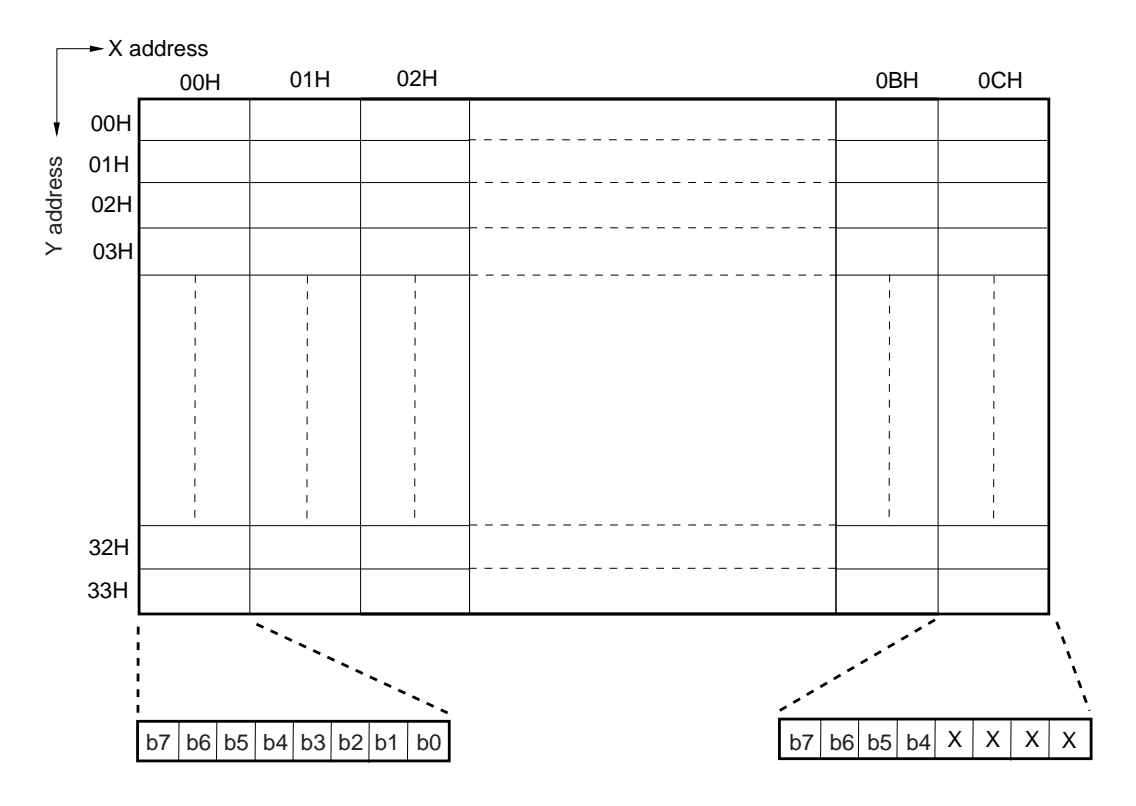

**Remark** Data of X address = 0CH : b7 to b4 are data, b3 to b0 are don't care.

 When 1/53 duty and using 1/40 duty are used, the RAM addresses and the common pins used are as follows. ★

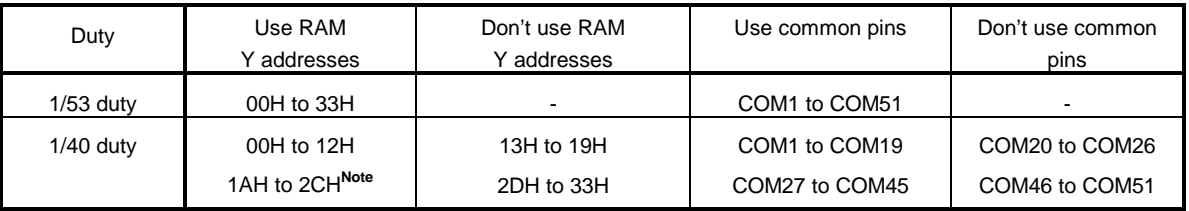

**Note** If address incrementation is set when 1/40 duty is used, the X address value following 0CH is 00H. At the same time the Y address is incremented by 1. The Y address value following 12H is 1AH, and the value following 2CH is 00H.

## **8.2 Pictograph**

The group addresses of pictograph are assigned as follows.

To be chosen the address is increment, X address goes to 0CH, next address is 00H.

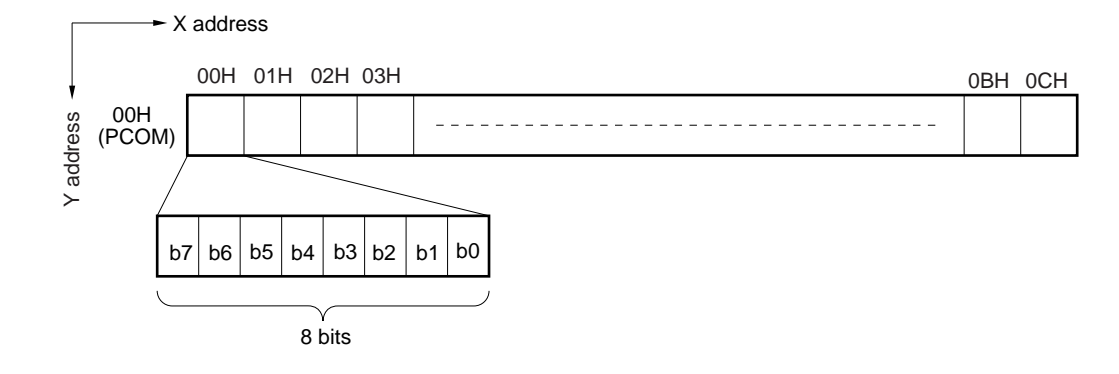

#### **Table 8-1 PCOM (Y address = 00H)**

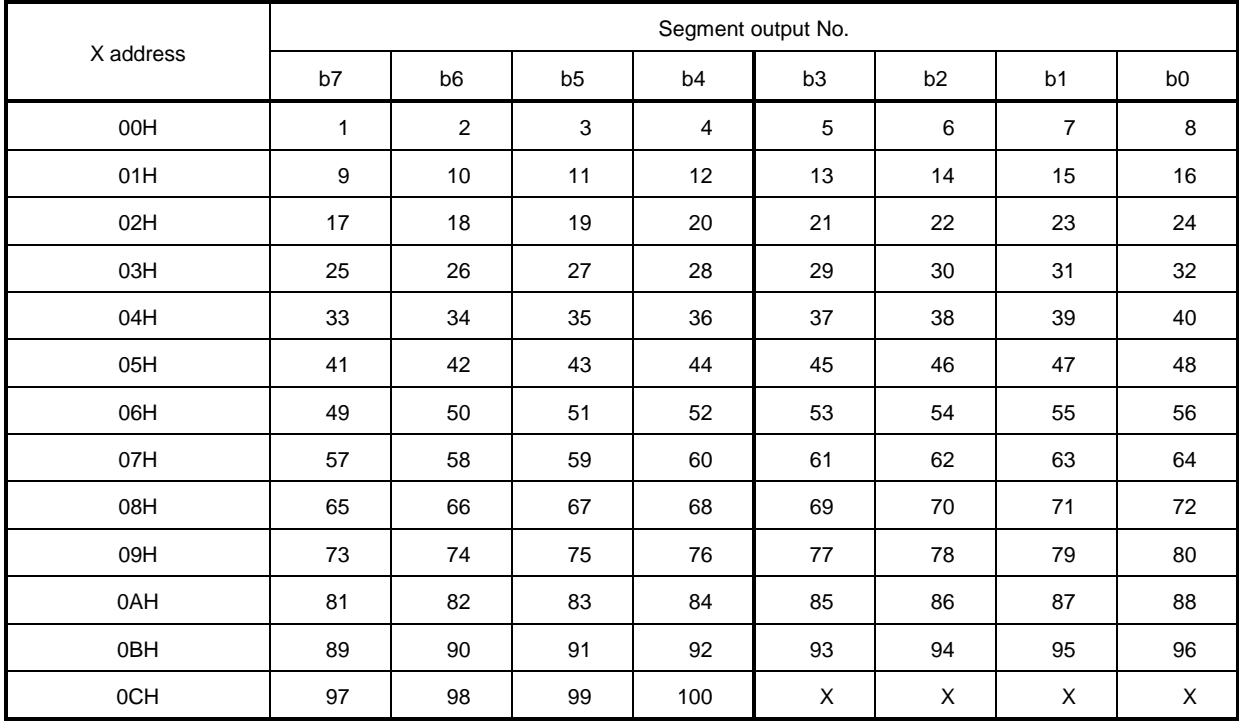

**Remark** Data of X address = 0CH :b7 to b4 are data, b3 to b0 are don't care.

#### **8.3 Blink data**

The group addresses of brink data are assigned as follows.

To be chosen the address is increment, when X address goes to 0CH, next address is 00H.

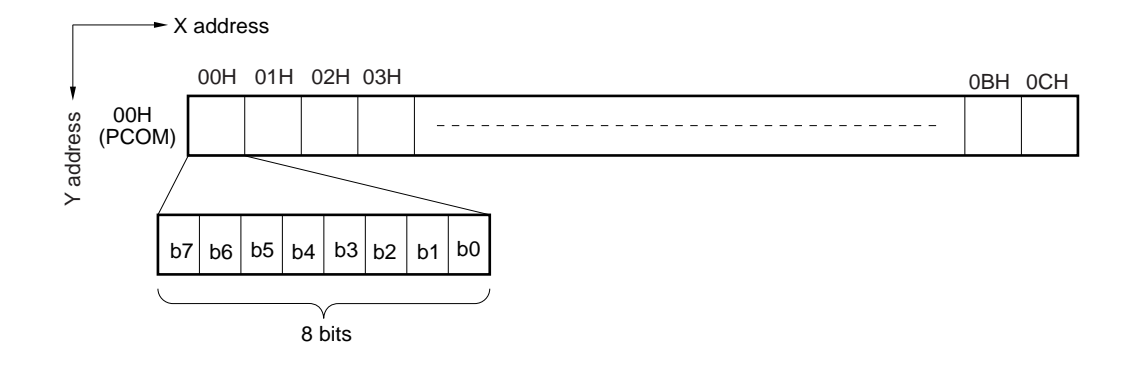

#### **Table 8-2 PCOM (Y address = 00H)**

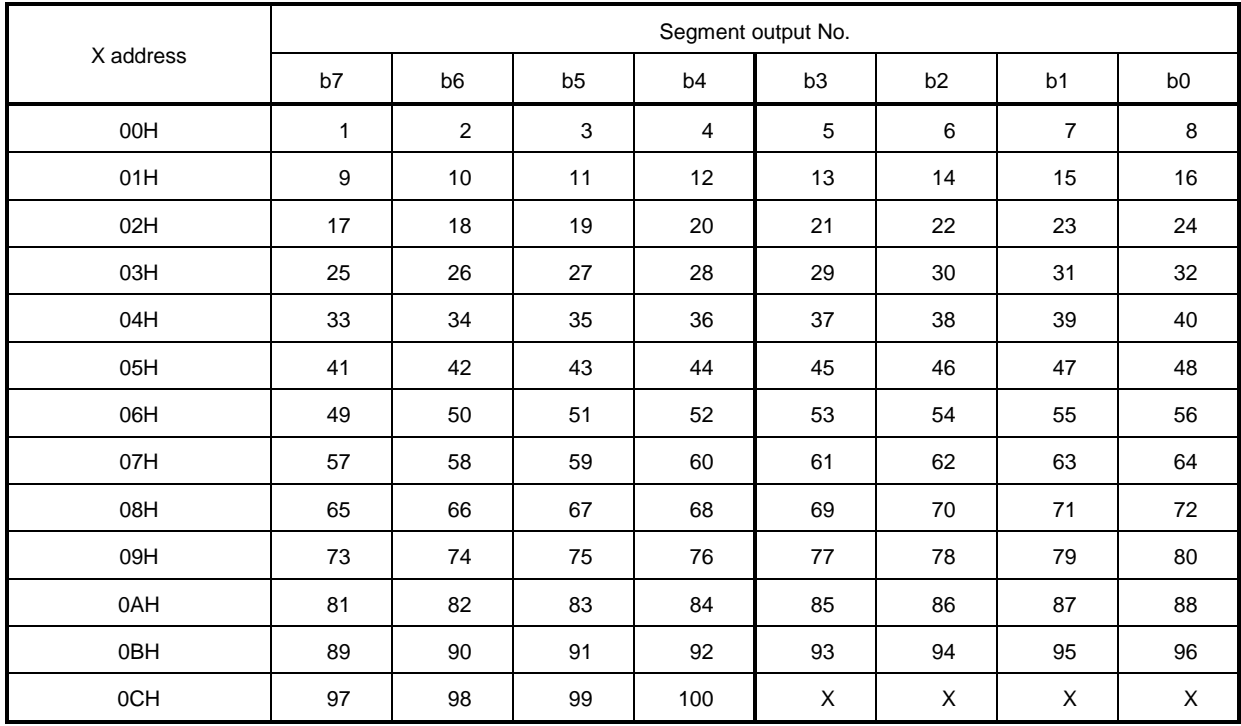

**Remark** Data of X address = 0CH :b7 to b4 are data, b3 to b0 are don't care.

## **9. COMMAND**

#### **9.1 Basic form**

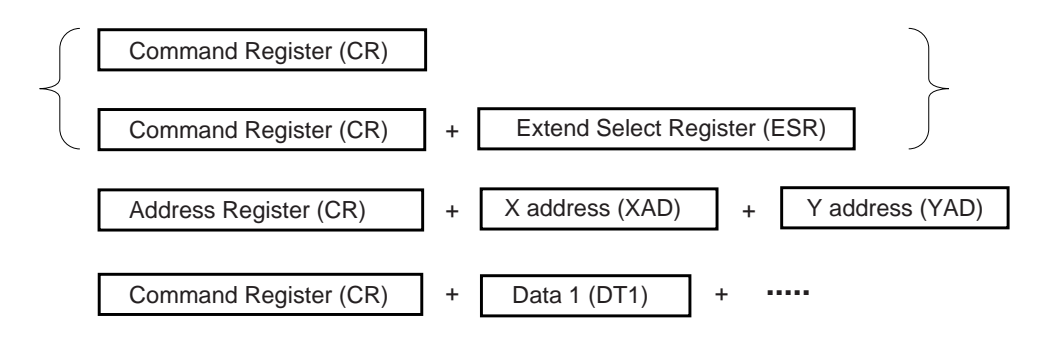

#### **9.2 Command register**

The command register's basic configuration is as follows.

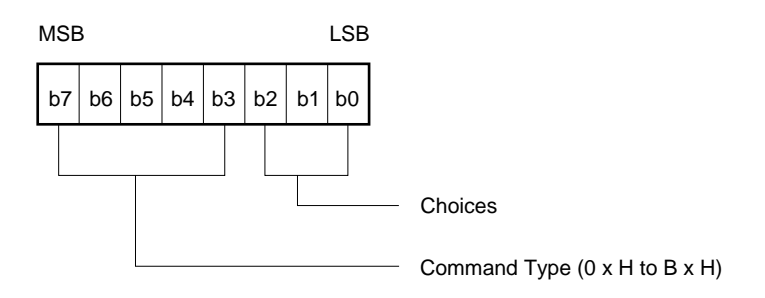

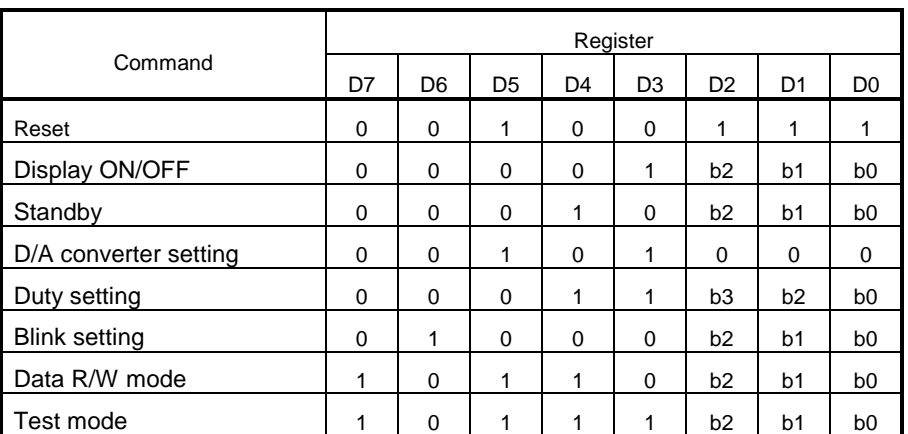

#### **Table 7-1 Command Table**

## **9.2.1 Reset**

The all IC's commands are initialized.

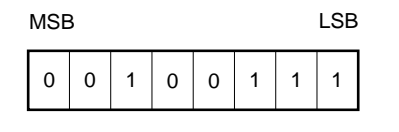

## **9.2.2 Display ON/OFF**

ON/OFF of the display is controlled.

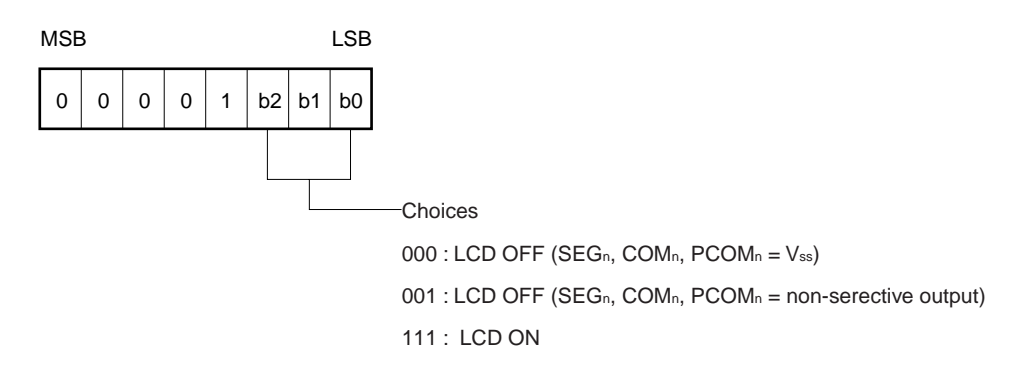

#### **9.2.3 Standby**

 The DC/DC converter is stopped, thus reducing the supply current. This display is placed in the OFF state (SEGn,  $COMn = V_{SS}$ ).

Even at Standby, it is possible to write command and data.

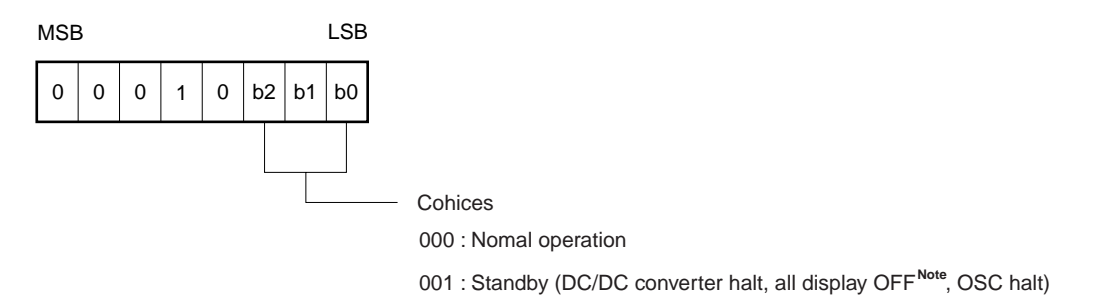

**Note** SEG<sub>n</sub>, COM<sub>n</sub>, PCOM = Vss

#### **9.2.4 D/A converter setting**

The internal D/A converter is set. D/A converter output voltage is controlled from 1/2VDD to VDD.

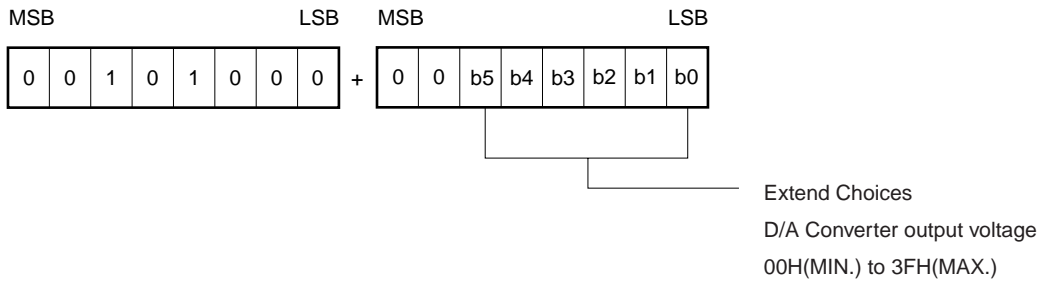

**Caution After resetting, it is set to 20H.**

#### **9.2.5 Duty setting**

The duty is set.

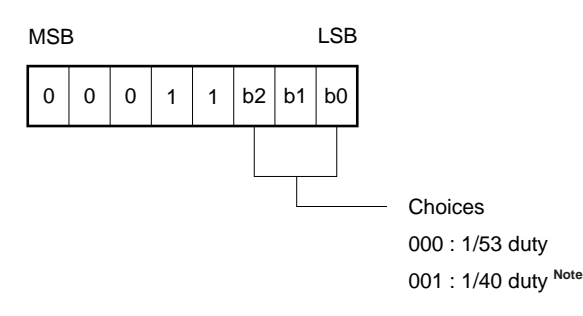

Note If the duty cycle is 1/40, leave open from COM<sub>39</sub> to COM<sub>51</sub>.

#### **9.2.6 Blink setting**

The blinks of the pictograph of the address whose blink data is "1" are controlled.

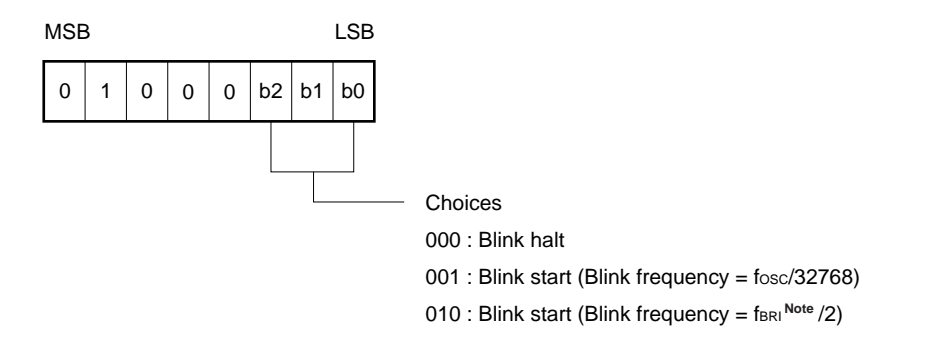

Note This refers to the frequency of the external clock which is input from the OSCBR1 pin.

**26** Data Sheet S12694EJ2V0DS00

## **9.2.7 Data R/W mode**

NEC

Data Read/Write (R/W), increment, address counter resetting, etc. are set in this mode.

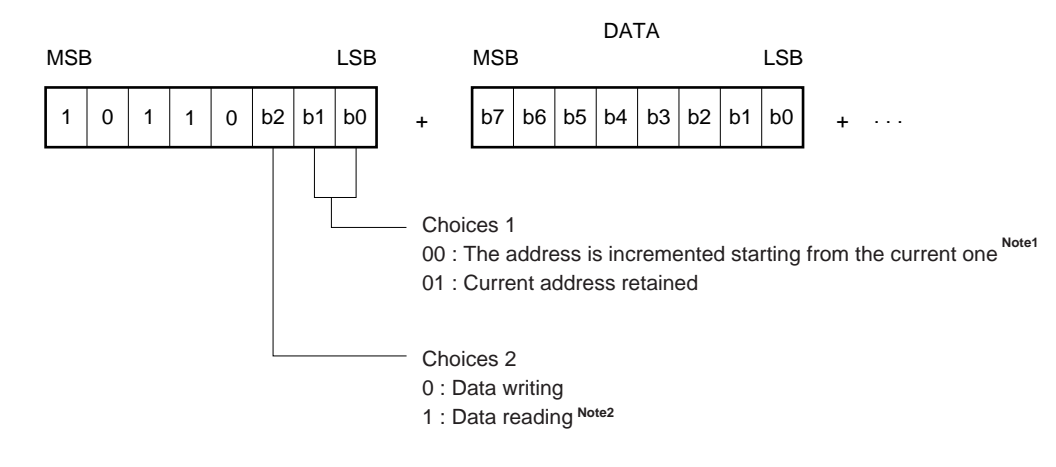

**Notes 1.** When X address and Y address goes to last address, next address is 00H.

**2.** The data read mode is canceled at STB's rising edge (Switched to data write mode).

**Remark** When using serial data transfer, it is necessary to write 8-bit data. No assurance is IC's operation when STB is rising during data transfer.

#### **9.2.8 Test mode**

 The test mode is set. The test mode is for checking IC's operation, and no assurance is made for its regular use or continued operation.

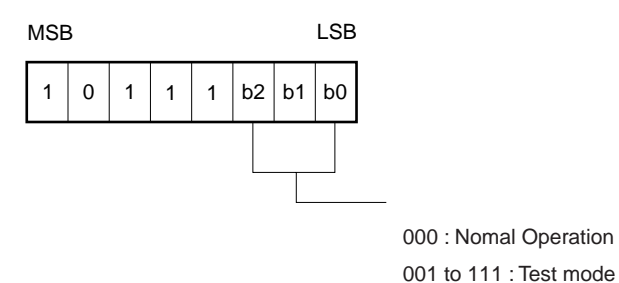

#### **9.3 Address register** ★

Selects the address type and specifies the address.

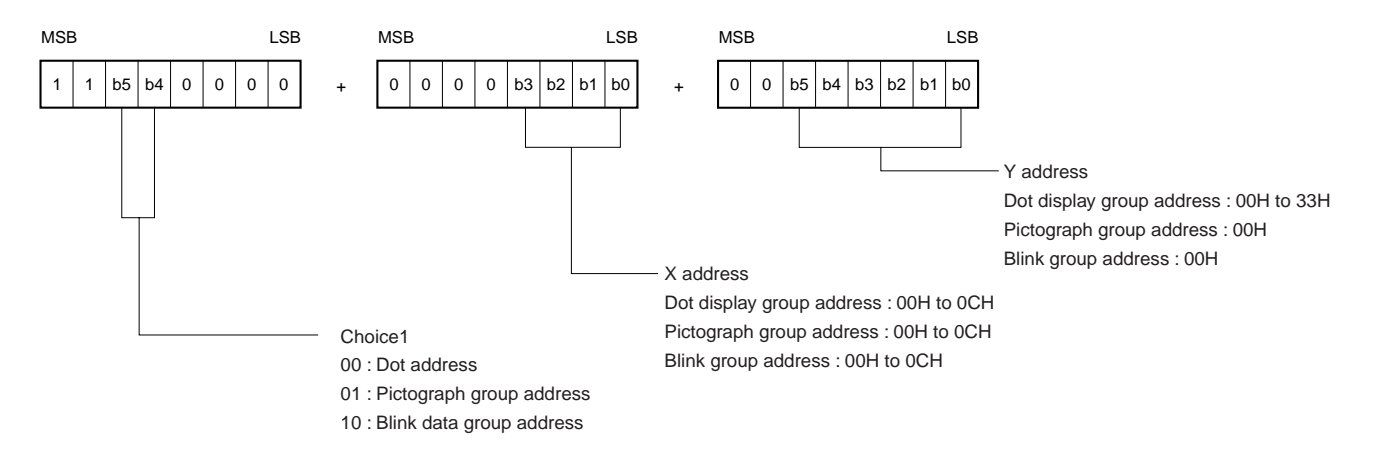

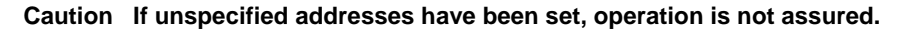

## **10. RESETTING**

When reset (command reset, hardware (terminal) reset), the contents of each register are as follows.

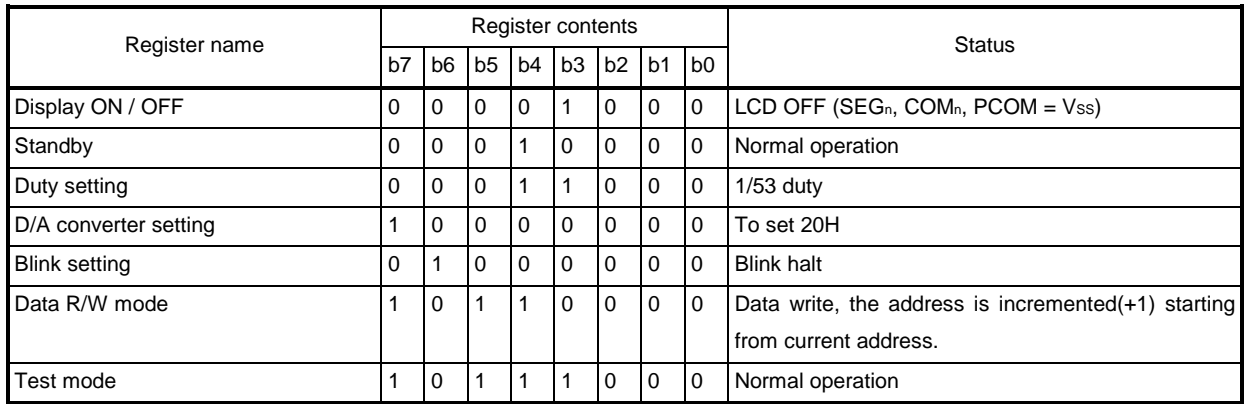

## **11. COMMUNICATION FORMAT**

**11.1 serial**

#### **11.1.1 Reception 1 (Command/Data write : 1 byte)**

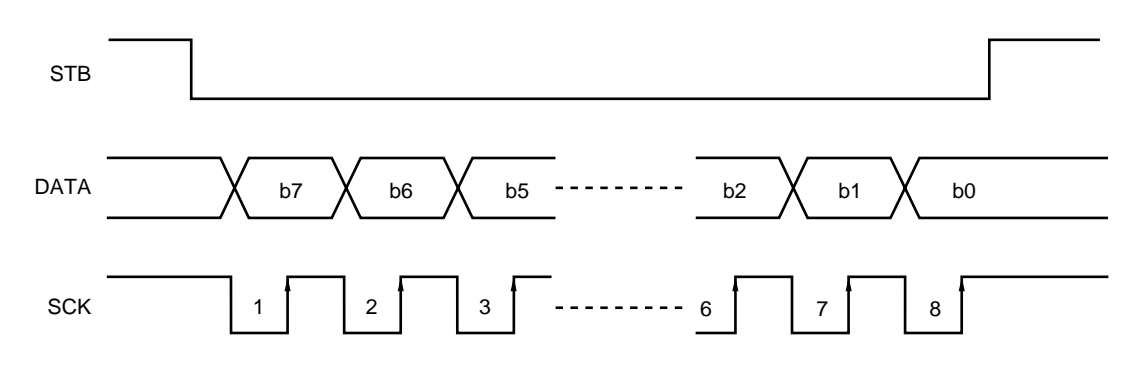

#### **11.1.2 Reception 2 (Command/Data write : 2 bytes or more)**

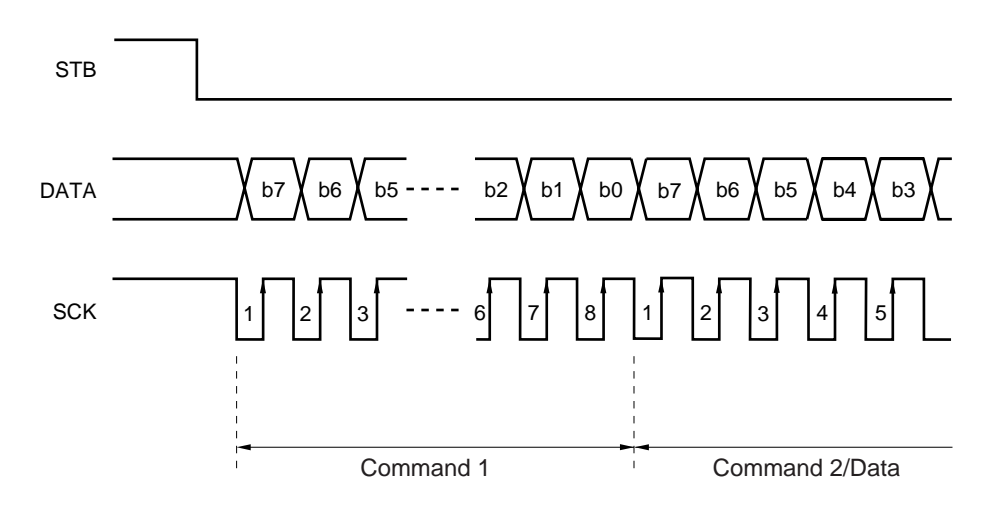

**11.1.3 Transmission (Command/Data read)**

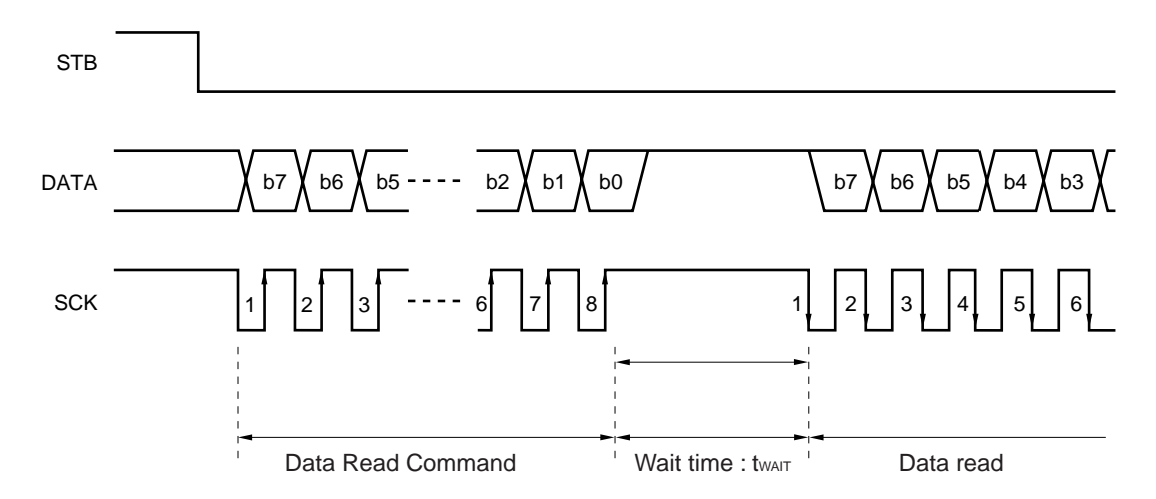

Data Sheet S12694EJ2V0DS00 **29**

## **NEC**

## **11.2 Parallel**

## **11.2.1 8-bit parallel interface**

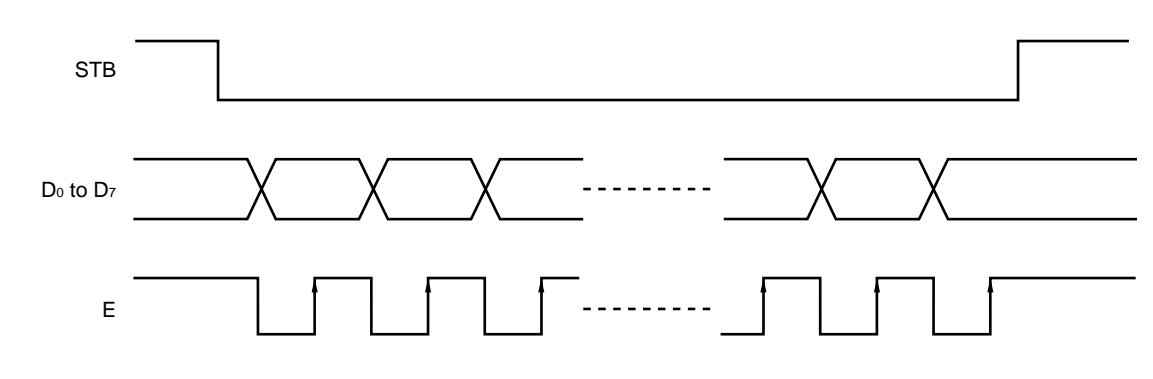

## **11.2.2 4-bit parallel interface**

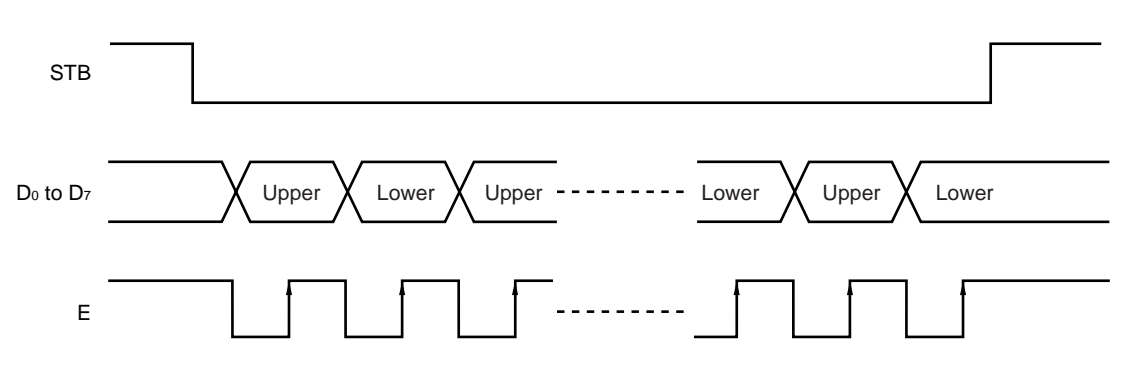

## **12 CPU ACCESS EXAMPLE**

## **12.1 Initialize and write data**

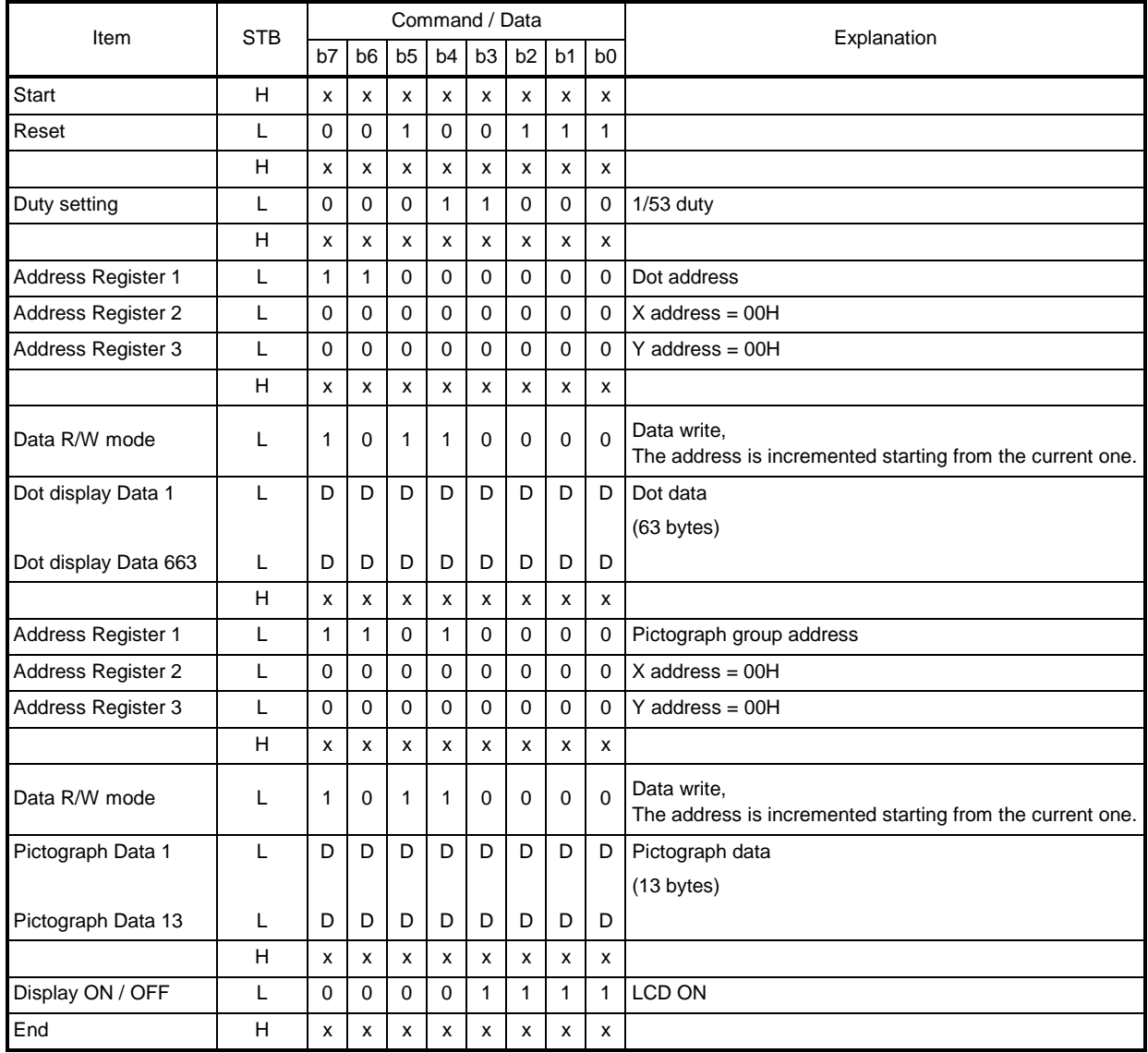

**Remark** x = Don't Care, D = data

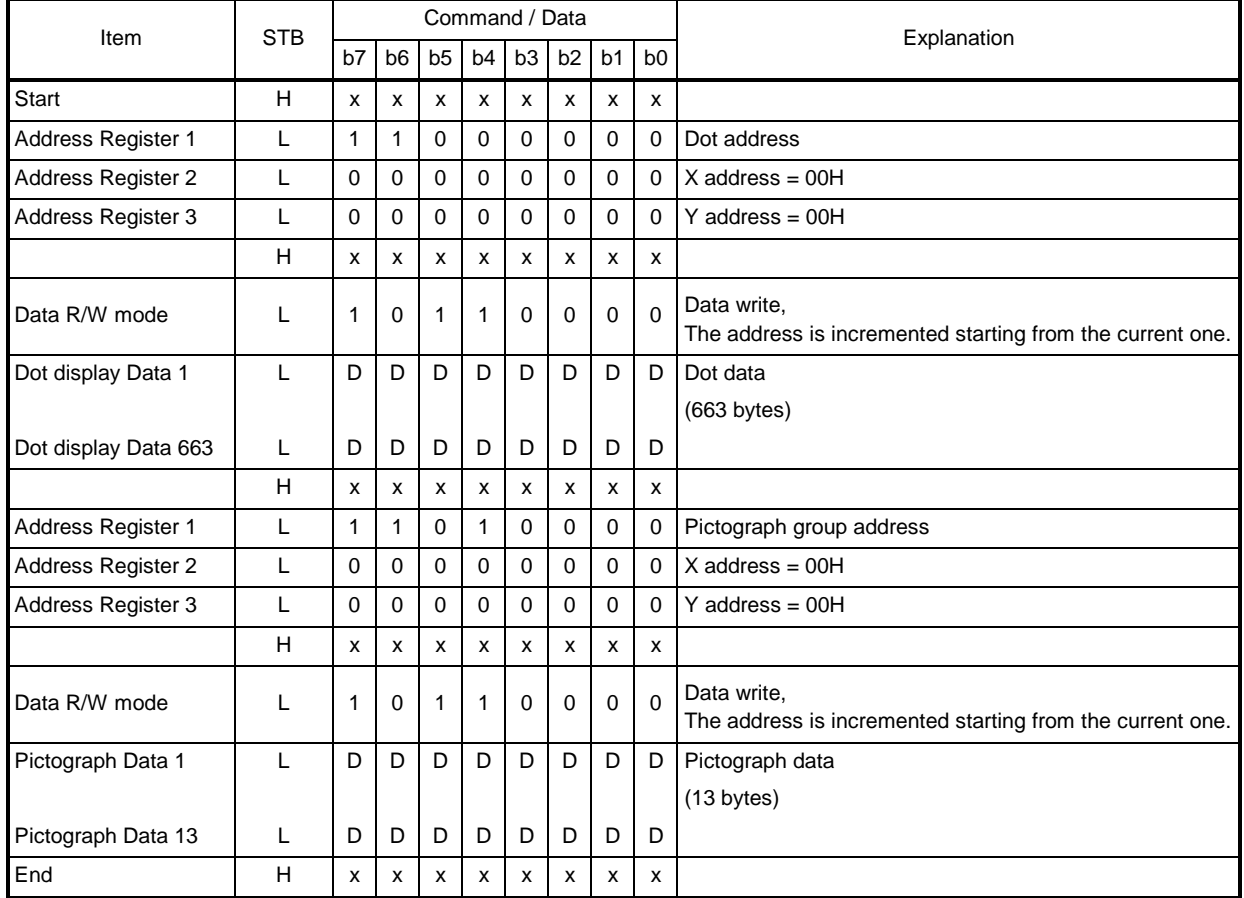

## **12.2 Change display data and pictograph data (All data are changed)**

**Remark** x = Don't Care, D = data

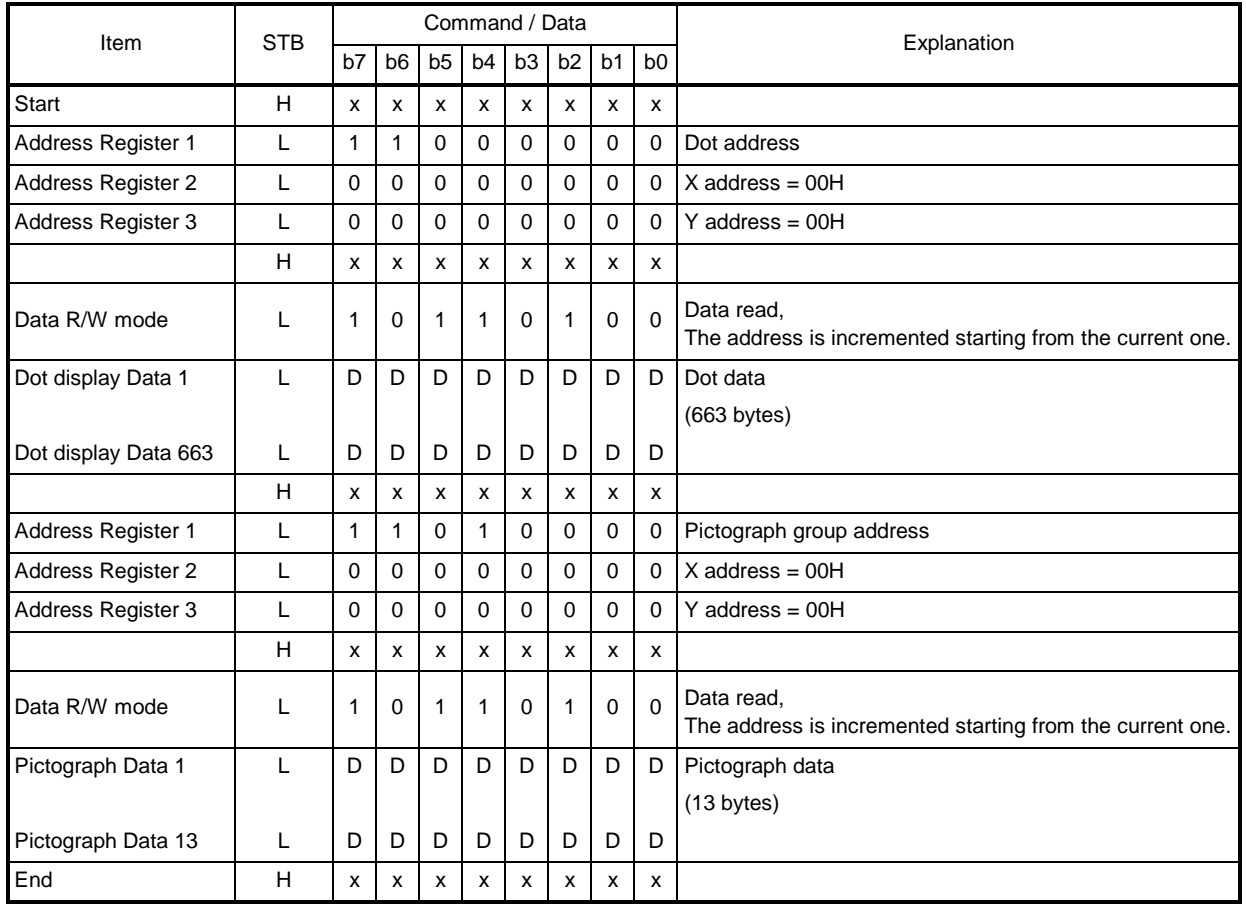

## **12.3 Read display data and pictograph data (All data are read)**

**Remark** x = Don't Care, D = data

★

★ ★

## **12.4 Blink data setting**

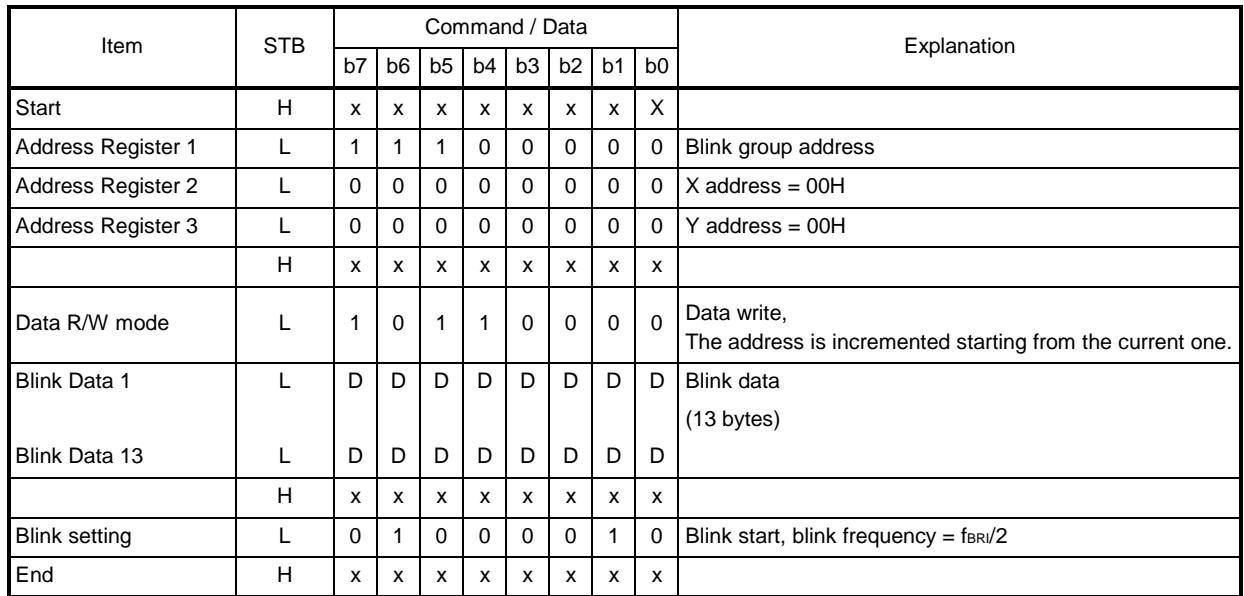

**Remark** x= Don't Care, D = data

## **13. ELECTRICAL SPECIFICATIONS**

## Absolute maximum ratings  $(T_A = +25^\circ C, V_{SS} = 0 V)$

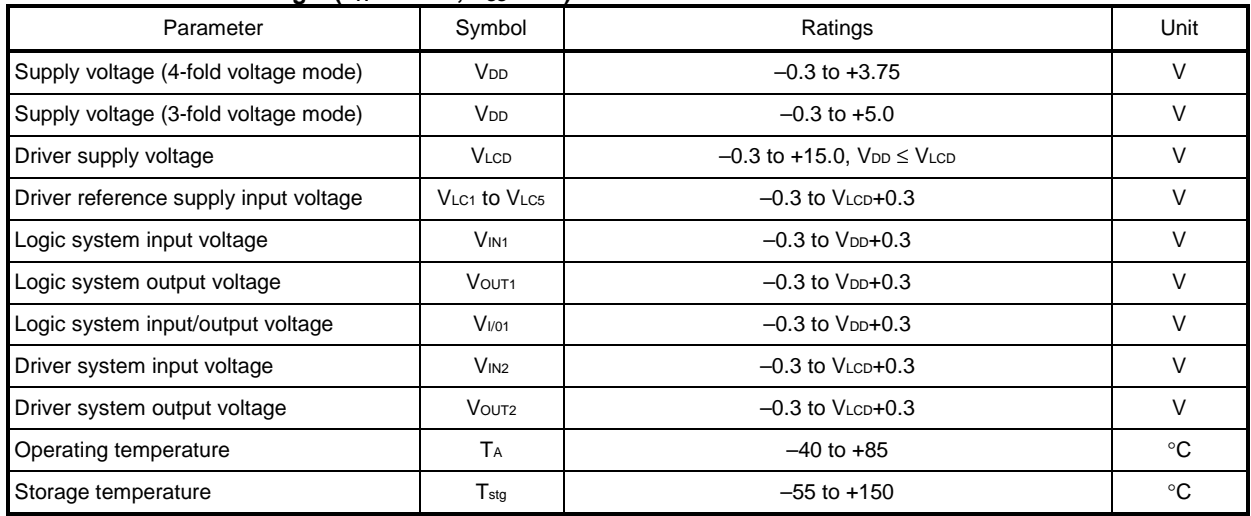

**Caution If the absolute maximum rating of even one of the above parameters is exceeded even momentarily, the quality of the product may be degraded. Absolute maximum ratings, therefore, specify the values exceeding which the product may be physically damaged. Be sure to use the product within the range of the absolute maximum ratings.**

**Recommended operating range**

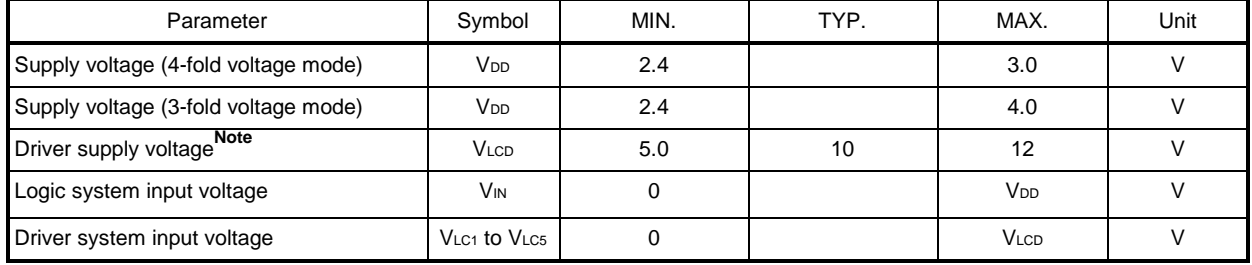

**Note** When to use external LCD driving, this parameter is recommended.

Remarks1. When to use external LCD driving, keep Vss < VLcs < VLc4 < VLc3 < VLc2 < VLc1 ≤ VLcD

- **2.** When power on or power off moment, keep V<sub>DD</sub> ≤ VLCD
- **3.** When to use internal LCD driving circuit and not to use D/A converter, keep voltage inputted to  $AMP_{IN(+)}$  pin to 1.0V to V<sub>DD</sub>.

Electrical characteristics (Unless otherwise specified, TA = -40 to +85°C, 4-fold voltage mode : V<sub>DD</sub> = 2.7 to 3.0V or

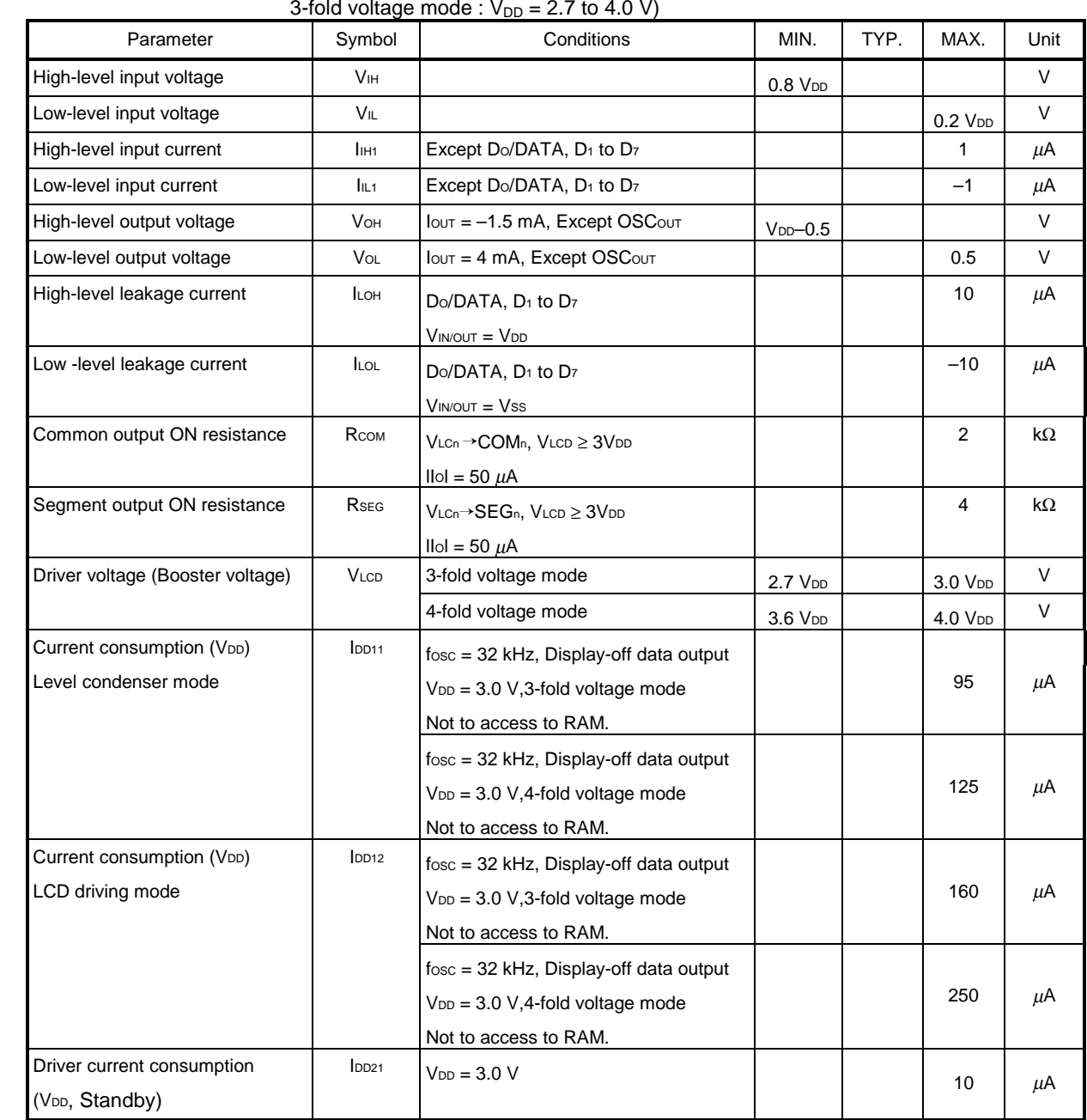

3-fold voltage mode :  $V_{DD} = 2.7$  to 4.0 V)

★

★

★

★

**Switching characteristics** (Unless otherwise specified,  $TA = -40$  to  $+85^{\circ}C$ ,  $V_{DD} = 2.7$  to 3.3 V)

| Parameter             | Symbol       | Conditions                                    | MIN. | <b>TYP</b> | MAX. | Unit |
|-----------------------|--------------|-----------------------------------------------|------|------------|------|------|
| Oscillation frequency | Fosc         | Self-oscillation                              | 25   | 32         | 38   | kHz  |
| Transfer delay time 1 | <b>t</b> PHL | $SCK\downarrow \rightarrow$ DATA $\downarrow$ |      |            | 100  | ns   |
| Transfer delay time 2 | <b>TPLH</b>  | $SCK\downarrow \rightarrow$ DATAT             |      |            | 300  | ns   |

**Remarks 1.** The TYP. value is a reference value when TA =+25°C. ★

**2.** The time for one frame is found from the following formula.

1 frame =  $1$ /fosc x 8 x number of duties

## **(Example)**

 $f$ osc = 32 kHz, 1/53, then the result is :

1 frame =  $33 \mu s \times 8 \times 53 = 13.25 \text{ ms} \approx 75.5 \text{ Hz}$ 

## **Required conditions for timing (Unless otherwise specified,**  $T_A = -40$  **to**  $+85^{\circ}$ **C,**  $V_{DD} = 2.7$  **to 3.3 V)**

## 1. Common

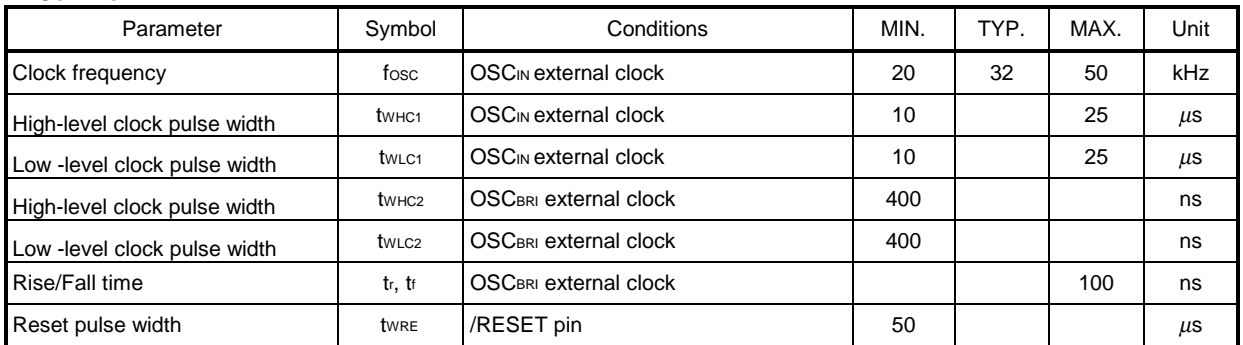

**Remark** The TYP. value is a reference value when T<sub>A</sub> =+25°C.

#### 2. Serial interface

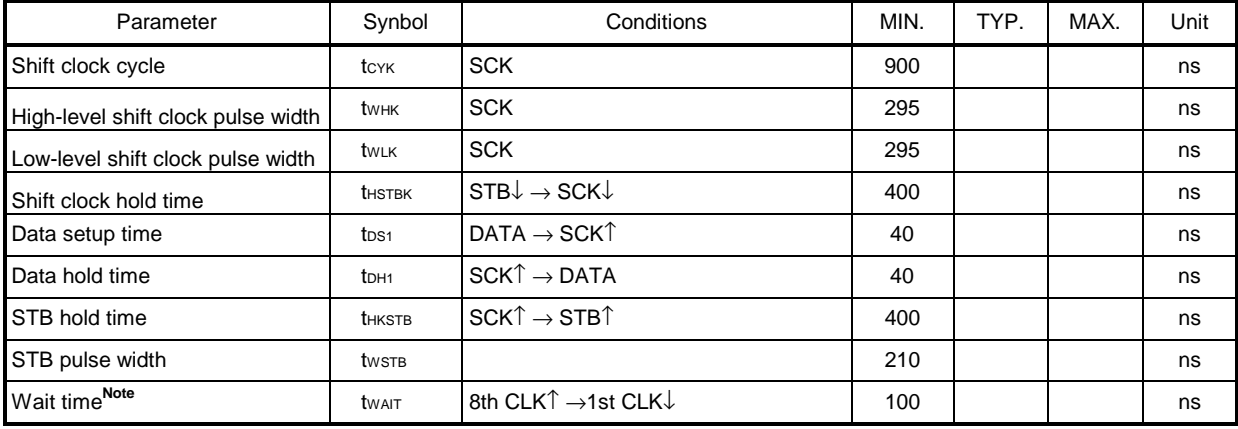

## **Note** See **11.1.3 Transmission (Command/Data read)**.

#### 3. Parallel interface

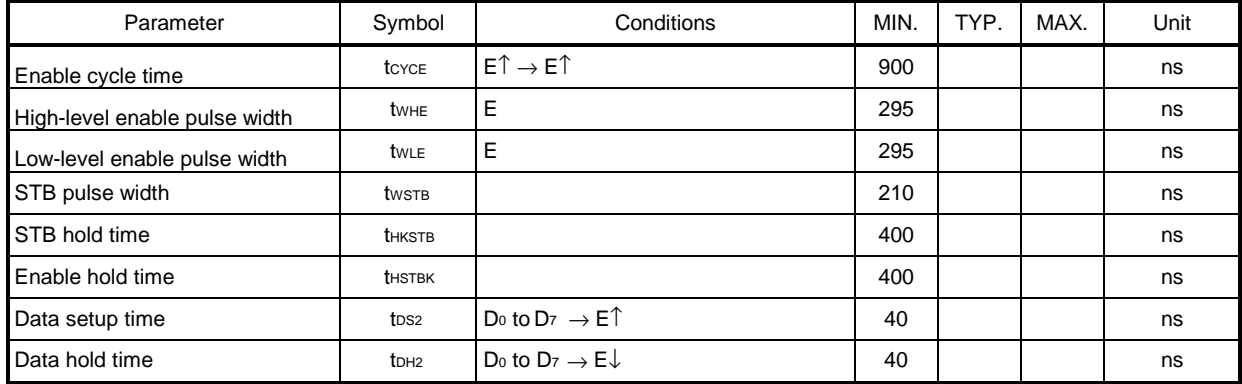

#### **Switching characteristics waveforms**

## **AC measurement point**

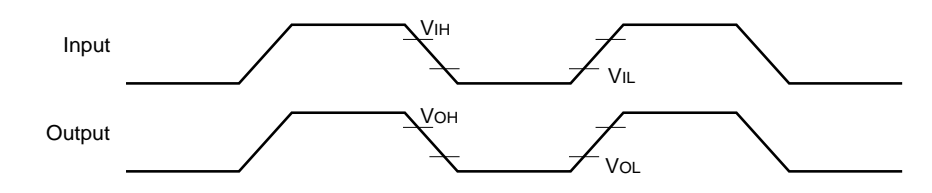

## **AC characteristics waveform**

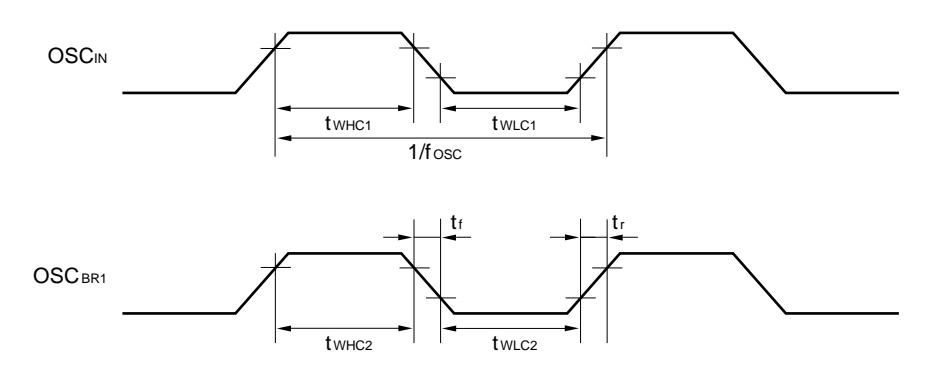

## **Serial interface (Input)**

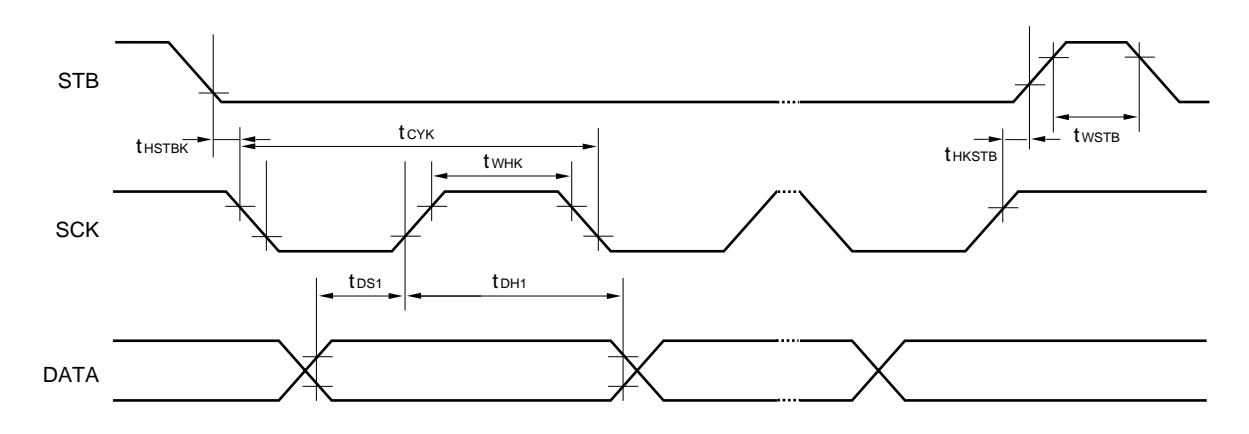

## **Serial interface (Output)**

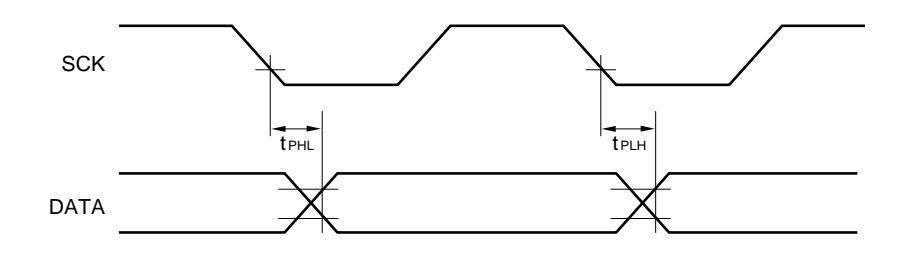

Data Sheet S12694EJ2V0DS00 **39**

## **NEC**

#### **4-bit parallel interface**

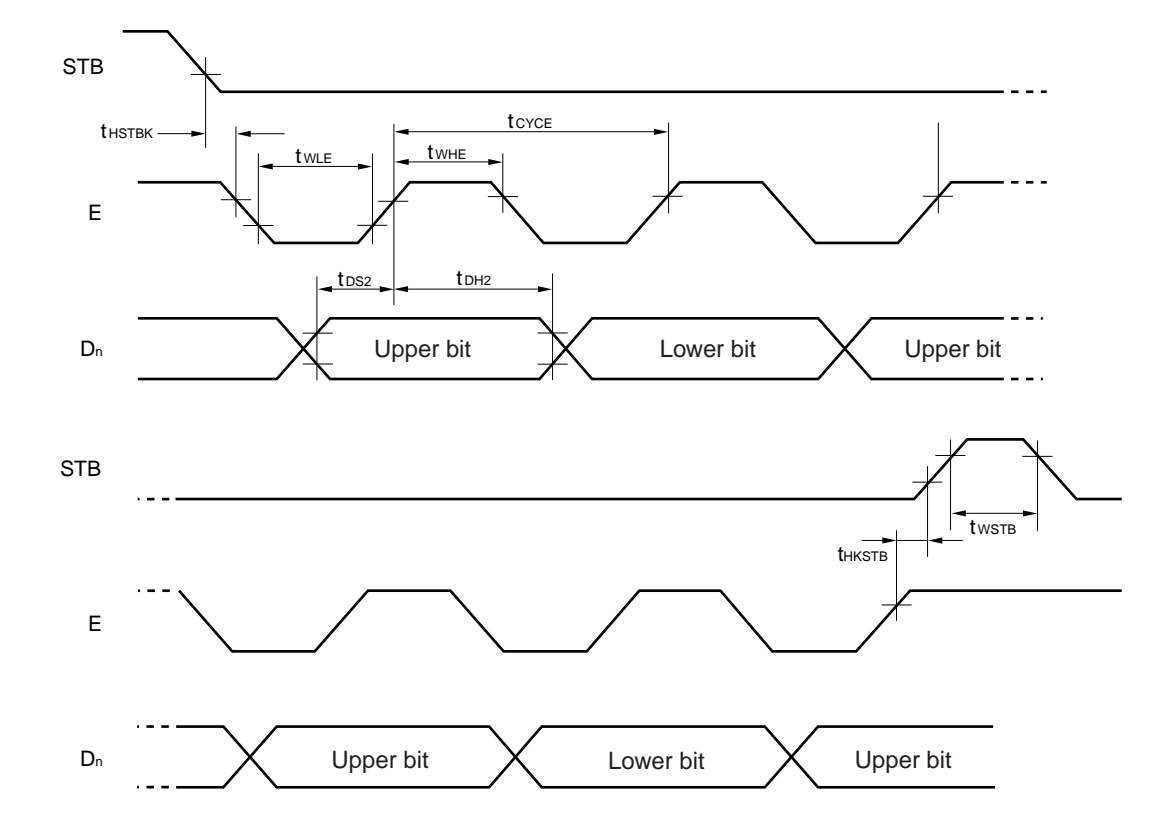

## **8-bit parallel interface**

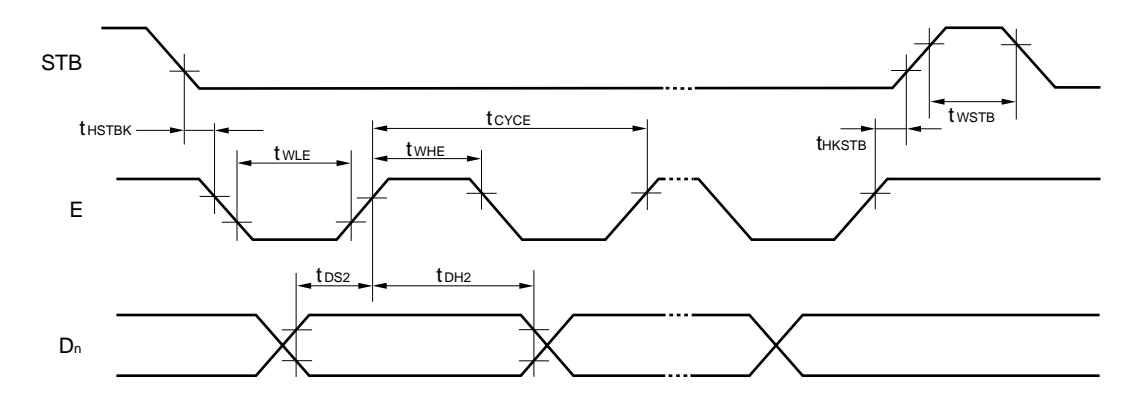

**Reset**

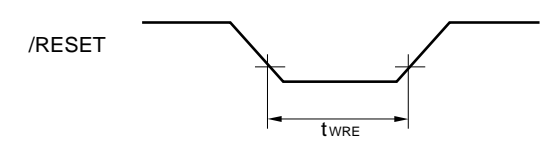

**[MEMO]**

## **NEC**

**[MEMO]**

## **NOTES FOR CMOS DEVICES**

#### **1 PRECAUTION AGAINST ESD FOR SEMICONDUCTORS**

#### Note:

Strong electric field, when exposed to a MOS device, can cause destruction of the gate oxide and ultimately degrade the device operation. Steps must be taken to stop generation of static electricity as much as possible, and quickly dissipate it once, when it has occurred. Environmental control must be adequate. When it is dry, humidifier should be used. It is recommended to avoid using insulators that easily build static electricity. Semiconductor devices must be stored and transported in an anti-static container, static shielding bag or conductive material. All test and measurement tools including work bench and floor should be grounded. The operator should be grounded using wrist strap. Semiconductor devices must not be touched with bare hands. Similar precautions need to be taken for PW boards with semiconductor devices on it.

## **2 HANDLING OF UNUSED INPUT PINS FOR CMOS**

#### Note:

No connection for CMOS device inputs can be cause of malfunction. If no connection is provided to the input pins, it is possible that an internal input level may be generated due to noise, etc., hence causing malfunction. CMOS devices behave differently than Bipolar or NMOS devices. Input levels of CMOS devices must be fixed high or low by using a pull-up or pull-down circuitry. Each unused pin should be connected to V<sub>DD</sub> or GND with a resistor, if it is considered to have a possibility of being an output pin. All handling related to the unused pins must be judged device by device and related specifications governing the devices.

## **3 STATUS BEFORE INITIALIZATION OF MOS DEVICES**

#### Note:

Power-on does not necessarily define initial status of MOS device. Production process of MOS does not define the initial operation status of the device. Immediately after the power source is turned ON, the devices with reset function have not yet been initialized. Hence, power-on does not guarantee out-pin levels, I/O settings or contents of registers. Device is not initialized until the reset signal is received. Reset operation must be executed immediately after power-on for devices having reset function.

• **The information in this document is subject to change without notice. Before using this document, please confirm that this is the latest version.**

• No part of this document may be copied or reproduced in any form or by any means without the prior written consent of NEC Corporation. NEC Corporation assumes no responsibility for any errors which may appear in this document.

- NEC Corporation does not assume any liability for infringement of patents, copyrights or other intellectual property rights of third parties by or arising from use of a device described herein or any other liability arising from use of such device. No license, either express, implied or otherwise, is granted under any patents, copyrights or other intellectual property rights of NEC Corporation or others.
- Descriptions of circuits, software, and other related information in this document are provided for illustrative purposes in semiconductor product operation and application examples. The incorporation of these circuits, software, and information in the design of the customer's equipment shall be done under the full responsibility of the customer. NEC Corporation assumes no responsibility for any losses incurred by the customer or third parties arising from the use of these circuits, software, and information.
- While NEC Corporation has been making continuous effort to enhance the reliability of its semiconductor devices, the possibility of defects cannot be eliminated entirely. To minimize risks of damage or injury to persons or property arising from a defect in an NEC semiconductor device, customers must incorporate sufficient safety measures in its design, such as redundancy, fire-containment, and anti-failure features.
- NEC devices are classified into the following three quality grades: "Standard", "Special", and "Specific". The Specific quality grade applies only to devices developed based on a customer designated "quality assurance program" for a specific application. The recommended applications of a device depend on its quality grade, as indicated below. Customers must check the quality grade of each device before using it in a particular application.
	- Standard: Computers, office equipment, communications equipment, test and measurement equipment, audio and visual equipment, home electronic appliances, machine tools, personal electronic equipment and industrial robots
	- Special: Transportation equipment (automobiles, trains, ships, etc.), traffic control systems, anti-disaster systems, anti-crime systems, safety equipment and medical equipment (not specifically designed for life support)
	- Specific: Aircraft, aerospace equipment, submersible repeaters, nuclear reactor control systems, life support systems or medical equipment for life support, etc.

 The quality grade of NEC devices is "Standard" unless otherwise specified in NEC's Data Sheets or Data Books. If customers intend to use NEC devices for applications other than those specified for Standard quality grade, they should contact an NEC sales representative in advance.

M7 98. 8